# Microsoft Project 95 Q&A∏W

Ž¿-â,ÌfJfefSfŠ,ðfNfŠfbfN,µ,Ä,,¾,3,¢∏B ¥.

D Microsoft Project 95 , i v<@"\, i?

 $\underline{\mathbf{y}}$  's"Ê

<u>> f^fXfNfV∏[fg/fŠf\∏[fXfV∏[fg</u>

 $\Box$ ftfBfsf $\hat{}$ 

#### Microsoft Project 95 ,ì[]V<@"\,i?

Microsoft Project 95, Å, í []AŽŸ, Ì, æ,¤, È []V<@"\,ª, ,è, Ü, · []B

. Microsoft Project 95, JJAWindows 95, ",æ,Ñ Windows NT 3.51, 'nõ"K,É"®∏ì, ,é,æ,¤∏ÝŒv,<sup>3</sup>,ê,½∏A32 frfbfg fAfvfŠfP[l[fVf‡f",Å, [B

• ′·,¢ftf@fCf<-¼,ðŽg—p,Å,«,Ü,∙∏B

• ftf@fCf‹ŒŸ[]õ‹@″\,ª‹‰»,ª,ê,½[]A[]V,μ,¢ [ftf@fCf‹,ðŠJ, ] f\_fCfAf[]fO f{fbfNfX,ðŽg—p,μ,Ä,¢,Ü, []B

• fl□[fgfRfŒfNfg‹@"\,ªŽg—p,Å,«,Ü,·□B[fc□[f‹] f□fjf…□[,Ì [fl□[fgfRfŒfNfg] ,ðfNfŠfbfN,μ,Ü, □B

• fĀf"fT□[ fEfBfŬ□[fh,ªŽg—p,Å,«,Ü, □Blfwf‹fv] fŪfjf...□[,Ì lfĀf"fT□[ fEfBfŪ□lfh] ,ðfNfŠfbfN,μ,Ü, □B

ؗۥٲ۩ڷٲ؆ڹؖ؆ٵ۩ڵ۩ڹ۩ڹٲ؆ڹ۩ڗؽٲڒڵ۩ڹ۩ڗ؉ٙڷڲ؋ڸ۩ڗ؉ٞ؇۩ٞۼ؉ڽۜ۩ڂ۩ڋ؇ڔۿػۄڷڒ؇؋ٵ؉؋ڒٵ۩ڗ؆ؖ

fCf"fg,µ□A[f□□[fNfOf<□[fv],ðfNfŠfbfN,µ,Ü,·□B

• ODBC <sup>-</sup>Ήž,Ìff□[f^fx□[fX,Æ,μ,Äftf@fCf<,ð•Û'¶,μ,½,è□Aff□[f^fx□[fX ftf@fCf<,ðŠJ,,±,Æ,ª,Å,«,Ü,·□B[fc□[f<] f□fjf…□[,Ì [•¡□",l̄fvf□fW̄fFfNfg] ,ðŽg—p,μ,Ü,·□B

#### 'S"Ê

¥.  $\check{Z}$  ; - â, ðfNfŠfbfN,  $\mu$ , Ä,  $\frac{3}{4}$ ,  $\frac{3}{4}$ ,  $\frac{3}{4}$   $\Box B$ 

#### ftf@fCf<'€∏ì

 $\geq$ O1. US "Å Microsoft Project .ÅŽa—p.u.Ä.¢.é GLOBAL.MPT .ðfRfs∏.u.ÄŽa.¢.½.¢.Ì.Å.∙.ª∏A‰Â"\  $A \cdot \overline{\circ}$  on  $\overline{\circ}$ 

 $\vert$ Q2. [ftf@fCf<,ðŠJ,] f\_fCfAfnfO f{fbfNfX,l [fvfŒfrf...n[] ,ðfNfŠfbfN, · ,é,ÆnAftf@fCf<,l'"à-

<u>e,ðfvfŒfrf...[][•\ަ,·,é,±,Æ,ª,Å,«,Ü,·[]Bfvf[]fWfFfNfg\_ftf@fCf‹ (.mpp) ,ð'l'ð,µ,½,Æ,«[]A[]ufvfŒfrf...[][,ð•\</u> ަ,Å,«,Ü,ŀ,ñ∏B∏v,Æ•\ަ,¾,ê,é,±,Æ,ª, ,è,Ü,·,ª∏AfvfŒfrf...∏[,ð•\ަ,¾,é,É,Í∏A,C,Ì,æ,¤,É,·,ê,Î,æ,¢,Å,·,©∏H

 $\rightarrow$ O3. Iftf@fCf<, ðŠJ, I f fCfAfnfO f{fbfNfX, I IfvfŒfrf...n[1, ðfNfŠfbfN, ·,é,ÆnAftf@fCf<, j"àe, of vf C frf...  $[$ [ $\cdot$ ] $]$   $\geq$   $\geq$   $\neq$ ,  $\neq$ ,  $\neq$ ,  $\stackrel{?}{\sim}$ ,  $\stackrel{?}{\sim}$ ,  $\stackrel{?}{\sim}$ ,  $\stackrel{?}{\sim}$ ,  $\stackrel{?}{\sim}$ ,  $\stackrel{?}{\sim}$ ,  $\stackrel{?}{\sim}$ ,  $\stackrel{?}{\sim}$ ,  $\stackrel{?}{\sim}$ ,  $\stackrel{?}{\sim}$ ,  $\stackrel{?}{\sim}$ ,  $\stackrel{?}{\sim}$ ,  $\$ <u>.<br>ArafcfRf",Æftf@fCf<-¼,¾,¯,ª•\ަ,¾,ê,é,±,Æ,ª,,è,Ü,·ª∏A,È,º,Å, ,©∏H</u>

 $\vert$ Q4. ŠI,¢,Ä,¢,éftf@fCf<,ð,∙,×,Ä•Â,¶,½,¢,Ì,Å,∙,ª∏A,Ç,¤,∙,ê,Î,æ,¢,Å,∙,©∏H

 $\vert$ <u>Q5. [,±,Ìftf@fCf<,Í"Ç,ÝŽæ,è∏ê—p,ÅŠJ,©,ê,Ä,¢,é,½,ß∏AGLOBAL.MPT ,É∏ã∏',«•Û'¶,Å,«,Ü,ŀ,ñ∏B]</u> ,Æ,¢,¤f∏fbfZ∏fW,ª∙\ަ,<sup>3</sup>,ê,½∏ê∏‡,Ì'Î∏^∙û–@,Í?

# ‰Ò"ŽžŠÔ,Ì∏Ý'è

 $\vert$ <u>06. ‰Ò""ú,ª∏uŒŽ—¡"ú∏`‹à—¡"ú∏v∏A‰Ò"ŽžŠÔ,ª∏u8:00∏`17:00∏v,É, ,c,©,¶,ß∏Ý'è,<sup>3</sup>,ê,Ä,¢</u> <u>Ü, <sub>I</sub>BŠù'è,Ì∏Ý'è,ð•Ï∏X,u,½,¢,Ì,Å, ,ª∏A,Ç,¤, ,ê,Ĩ,æ,¢,Å, , ©∏H</u>

 $\vert$ ) <u>Q7. [fc[][f<] f[]fif...[][, ì [‰Ò"ŽžŠÔ, ì•Ï[]X]</u>

<u>,ŏfNfŠfbfN,µ,Ä∏V,µ,¢fJfŒf"f\_∏[,ŏ∏ì∏¬,µ,Ü,µ,½∏BfJfŒf"f\_∏[–</u>

<u>Ӌѧ҈ѻ҅∙Ї∏Ҳ,µ,½,ѐ∏А∏ì∏¬,µ,½f]ӻ҃Ӕӻ҃"Ӻ∏Ӷ,ѻ҇҅∏҉Ҧҩ,µ,½,¢,Ì,Å,</u>,҈Ҏ∏҇Ӑ,Ҫ,¤,∙,ê,Î,ӕ,₫,Å,∙,©∏Ҥ

 $\overline{\phantom{a}}$ Q8. fXfPfWf...∏[f<,É∏V,µ,¢f|fŒf"f ∏,ð'ljÁ, ,é,É,Í?

#### flfvfVf‡f",ì∏Ý'è

<u>ゝ▌</u><br><u>["ú•t,ÌŒ`Ž®] 'ð∏ıſĿŢſijſ</u>…∏ĹĹſſ<u>ĺſvſVſ‡ſ"] ſŖſ}f"fh,Ì [•\ަ] f^fu,â [fe∏[fuf‹,Ì'è‹`] f\_fCfAf∏fO\_f{fbfNfX,È,Ç,Å<br>ʦ,μ,½,,È,¢∏ê∏‡∏A,Ç,¤,·,ê,Î,æ,¢,Å,·,©∏H</u>

 $\rightarrow$ 010. ŽŽΠΠ. ð 12 ŽŽŠÔΠ§. Å•\ަ. u. ½. ¢. Ì. Å. · .ªΠA. C. ¤. · .ê. Î. æ. ¢. Å. · .©ПН

 $\vert$ Q11. [fc][f<] f[]fjf...[][, ] [flfvfVftf"] fRf}f"fh, ] [flfŒf"f [][] f^fu, Å, Í [flfŒf"f [][ flfvfVftf"]

<u>. ITY'è, Å, «, Ü, . . ITA, », ê, ¼, ꉽ, ð∏Ý'è, , é, à, Ì, Å, , ©∏H</u>

#### fIIIfNfOf<IIfv<@"\

- 
- <u>Q14. Microsoft Project 95 ,ÅŽg—p,Å,«,é"dŽqf∏∏f< fVfXfef€,Í?</u><br>Q15 Microsoft Project 95 ,Åf∏∏fNfOf<∏fv,Ìf∏fbfZ∏ffW,ÉftfB∏f<fh,ð'ljÁ,∙,é,É,Í?

#### $x^{1/4}$

Q16. ftnifUnifY fKfCfh^ÈŠO,ÉŽOnÆ,Å,«,énî•ñ,Í? <u>ົດ 17. ŠúŠÔ,Ì'Ρ´Ê,ð∏ud∏v,Å"ü—Í,μ,½fvf∏fWfFfNfq,ª, ,è∏A∙Ê,Ì'Ρ´Ê,É∙Ï∏X,μ,½,¢,Ì,Å,·,ª∏A,C,¤</u>

<u>Q19. [η'Ž®] - [ftfHf"fq] fRf}f"fh,Æ [∏'Ž®] - [•¶Žš—ñ,ÌfXf^fCf<] fRf}f"fh,Í,Ç,¤^á,¤,Ì,Å,·,©∏H</u> Q20.  $f$ EfBf"fhfE, $\delta \Box \overline{A}$  $\Box \neg \%$ <sub>o</sub>», $\mu$ , $\frac{1}{2}$ , $\phi$ , $\Gamma$ , $\overline{A}$ ,  $\Box \Box A$ , $C$ , $\pi$ ,  $\phi$ , $\hat{\theta}$ , $\partial$ , $\phi$ , $\phi$ , $\overline{A}$ ,  $\Box \Box H$ 

Q21. fc∏f< fo∏, lf{f^f", lfTfCfY, ð•lΠX, µ, ½, ¢, l, Å, , ªΠA‰Â"\, Å, , ©∏H

<u>Q22. frf...∏|,ì"à—e,ð‰æ'œ,Æ,µ,ÄfRfs∏|,µ,½,¢,Ì,Å, ,ª∏A,Ç,Ì,æ,¤,Ē, ,ê,Î,æ,¢,Å, ,©∏H</u>

 $Q23.$   $\Pi$ } $E \cdot$ % $\infty$  $E$   $\in$  $\Pi$ fs, $\iint$ c $\Pi$ fs  $\iint$ f' $f^*f''$ , $\iint P \cdot \Sigma$ , $\iint$ , $\iint$ , $\iint$ , $\iint$ , $\iint$ , $\iint$  $\Pi$ AfNf $\iint$ fbfN, $\cdot$ , $\iint$ , $\pm$ , $\iint$ , $\in$ , $A$ ,«, $\iint$ , $\iint$ ,Ì,Å,·,ª∏A,È,º,Å,·,©∏H

<u>}</u><br><u>p,Å,«,È,¢?</u><br>p<u>,Å,«,È,¢?</u>

## Q.1 US "Å Microsoft Project ,ÅŽg-p,µ,Ä,¢,é GLOBAL.MPT ,ðfRfs[[,µ,ÄŽg,¢,½,¢,Ì,Å,·,ª[]A ‰Â"\,Å,∙,©?

А.

GLOBAL.MPT, Í "Á•Ê,Èftf@fCf<,Ì,1/2,B∏A'1/4Œ3/4Œê"Å,Ì GLOBAL.MPT, ð, »,Ì,Ü,ÜfRfs∏,µ,ÄŽg,¤,± ,Æ,Í,Å,«,Ü,<sup>1</sup>,ñ□BUS "Å,Ì GLOBAL.MPT ,Ì□ê□‡,Í□AUS "Å,Ì Microsoft Project 95 ,Å[]V‹Kftf@fCf‹,ð[]ì[]¬,µ[]A[Organizer] f\_fCfAf[]fO f{fbfNfX,Å,»,ê,¼,ê,Ì[]Ý'è,ð[]V‹Kftf@fCf‹,ÉfRfs[][,μ,Ä,-

,¾,¾, ¢[]B[]V‹Kftf@fCf‹,ð ÌßÛ¼Þª ͵Ä (.\*.mpp) ,Ü,½,Í ÃÝÌßÚ°Ä (\*.MPT) ,Æ,μ,ĕۑ¶,μ[]A"ú-{Œê"Å Microsoft Project 95 ,ÅŠJ,«,Ü,·<sub>I</sub>B"ú-{Œê"Å GLOBAL.MPT ,É[]Ý'è,ðfRfs[][,·,é,É,Í[]A[•\ަ] f[]fjf...[][,Ì [,»,Ì'¼,Ìfrf...[][] ,ðƒNƒŠƒbƒN,µ□A[,»,Ì'¼,̃rƒ...□[] ƒ\_ƒCƒAƒ□ƒO ƒ {ƒbƒNƒX,Ì [□\□¬"à—e•Ï□X]

,ðfNfŠfbfN,µ,Ü,∙[]B,È,¨[]A'¼Œ¾Œê"Å,Ì [fJfŒf"f\_[[[] ,Ì[]Ý'è,ðfRfs[][,∙,é,Æ[]A•\ަŒ`Ž®,ª•ö,ê,é,± ,Æ,ª, ,è,Ü,·,Ì,Å,<sup>2</sup>′∏^Ó,,¾,<sup>3</sup>,¢∏B

#### Q9. [fc[][f<] f[]fjf...[][,l [flfvfVf‡f"] fRf}f"fh,l [•\ަ] f^fu,â [fe[][fuf<,l'è<`] f\_fCfAf[]fO f{fbfNfX,È,Ç,Å ["ú•t,ÌŒ`Ž®] ,ð[]u1ŒŽ31"ú[]v,È,Ç,É[]Ý'è,·,é,Æ[]A[]u08ŒŽ04"ú[]v,Ì,æ,¤,É•\ ަ,3,ê,Ü,·<sub>I</sub>B[]\,Ì^Ê,Ì[]u0[]v,ð•\ަ,µ,½,,È,¢[]ê[]‡[]A,Ç,¤,·,ê,Î,æ,¢,Å,·,©[]H

А.

[fRf"fgf□[]f< fpflf<] ,Ì[]Ý'è,ð•Ï[]X,µ,Ü,·[]BWindows 95 ,Ì[]ê[]‡,Í [fRf"fgf□[]f< fpflf<] ,Ì ['nˆæ] ,ðƒNƒŠƒbƒN,μ⊡A["ú•t] ƒ^ƒu,Ì ['Z,¢Œ`Ž®] ƒ{ƒbƒNƒX,©,ç∏uyy/M/d∏v,È,Ç,ðʻI'ð,μ,Ü,∙∏BWindows NT ,Ì∏ê∏‡,Í [fRf"fgf□[lf‹ fpflf‹] ,Ì [Še[]'퉞] ,ŏŠJ,«[]A["ú•t,ÌŒ`Ž®] ,Ì [•Ï[]X] ,ðfNfŠfbfN,µ,Ä[]A["ú,Ì[]\,Ì^Ê,É 0 ,ð,Â,¯,é] ,¨,æ,Ñ [ŒŽ,Ì[]\,Ì^Ê,É 0 ,ð,Â,¯,é] ƒ`ƒFƒbƒN ƒ{ƒbƒNƒX,ÅŽw'è,µ,Ü,∙[]B

#### Q11. [fc[][f<] f[]fjf...[][,l [flfvfVf‡f"] fRf}f"fh,l [fJfŒf"f\_[][] f^fu,Å,l [fJfŒf"f\_[][ flfvfVf‡f"] ,ª[jÝ'è,Å,«,Ü,∙,ª[]A,»,ê,¼,ꉽ,ð[jÝ'è,∙,é,à,Ì,Å,∙,©[]H

А.

[ŠJŽnŽž<sub>Ū</sub>[,lŠù'è'l], ¨,æ,Ñ [[]I—<sup>ı</sup>Žž<sub>Ū</sub>[],lŠù'è'l], [[]AŽž<sub>Ū</sub>[],ð[]Ė—ª,µ,Ä"ú•t,¾,¯,ð"ü—

 $j, \mu, \frac{1}{2}$ ]ê[]‡, ÌŽž[][, ÌŠù'è'l,ð[]Ý'è,·,é,±,Æ,ª,Å,«,Ü,·[]B

[1 "ú,̉Ò"ŽžŠÔ] ,ÍŠúŠÔ[]u1d[]v,É'Î,·,é‰Ò"ŽžŠÔ[]A[1 []TŠÔ,̉Ò"ŽžŠÔ] ,ÍŠúŠÔ[]u1w[]v,É'Î,·,é‰Ò"-

ŽžŠÔ,ð<sub>∐</sub>Ý'è,·,é,±,Æ,ª,Å,«,Ü,·<sub>□</sub>B

# Q17. ŠúŠÔ,Ì'PˆÊ,ð[]ud[]v,Å"ü—ĺ,µ,½fvf[]fWfFfNfg,ª, ,è[]A•Ê,Ì'PˆÊ,É•Ï[]X,µ,½,¢,Ì,Å,·,ª[]A,Ç,¤ ,∙,ê,Î,æ,¢,Å,∙,©∏H

А.

[fc[][f<] f[]fjf...[][, i [f}fNf[]] ,ðfNfŠfbfN,µ[]Af}fNf[][uFormatDuration[]v,ðŽÀ[]s,µ,Ü,·[]B

### Q6. ‰Ò""ú,ª[]uŒŽ—j"ú[]`‹à—j"ú[]v[]A‰Ò"ŽžŠÔ,ª[]u8:00[]`17:00[]v,É, ,ç,©,¶,ß[]Ý'è,¾,ê,Ä,¢ ,Ü,·<sub>□</sub>BŠù'è,Ì□Ý'è,ð•Ï□X,µ,½,¢,Ì,Å,·,ª□A,Ç,¤,·,ê,Î,æ,¢,Å,·,©□H

А.

[fc[][f<] f[]fjf...[][,Ì [‰Ò"ŽžŠÔ,Ì•Ï[]X] ,ðfNfŠfbfN,µ[]A[fJJfŒf"f\_[][-¼] f{fbfNfX,Å [•W[]€ (fvf[]fWfFfNfg fJfŒf"f [][)] ,ðfNfŠfbfN,µ,Ä,©,ç∏A[‰Ò"ŽžŠÔ,Ì∏Ý'è] ,É-Ú"I,ÌŽž∏∏,ð"ü—Í,µ,Ü,∙∏BŽŸ,É [•\ަ] f∏fjf...[][,Ì [,»,Ì'¼,Ìfrf...[][],ðfNfŠfbfN,µ[]A[[]\[]¬"à—e•Ï[]X],ðfNfŠfbfN,µ,Ü,·[]B[[]\[]¬"à—e,Ì•Ï[]X] f\_fCfAf[]fO f{fbfNfX,Ì [f]fŒf"f\_[][] f^fu,©,ç [•W[]€] ,ðʻIʻð,µ[]A [fRfs[][] ,ðfNfŠfbfN,µ,ÄGLOBAL.MPT ,É'è‹`,ðfRfs[][,µ,Ü,·[]B GLOBAL.MPT ,É•Û'¶,µ,½'è<`,Í[]AŽŸ,Ì[]V<K,É[]ì[]¬,·,éfvf[]fWfFfNfg ftf@fCf<,©,ç—LŒø,Æ,È,è,Ü,·[]B

#### Q7. [fc][f<] f][fjf...[][,ì [‰Ò"ŽžŠÔ,ì•Ï]]X] ,ðfNfŠfbfN,μ,Ä∏V,μ,¢fJfŒf"f\_∏[,ð∏ì∏¬,μ,Ü,μ,½∏BfJfŒf"f\_∏[-<sup>1</sup>⁄4,ð∙Ï∏X,μ,½,è∏A∏ì∏¬,μ,½ƒJƒŒƒ"ƒ\_∏[,ð∏í∏œ,μ,½,¢,Ì,Å,·,ª∏A,Ç,¤,·,ê,Î,æ,¢,Å,·,©∏H

А.

[×]]`(-)ަ] f][jjf...[][,ì [,»,ì'¼,ìfrf...[][] ,ðfNfŠfbfN,µ[]A[[]\[]¬"à—e•Ï[]X] ,ðfNfŠfbfN,µ,Ü,∙[]B[[]\[]¬"à—e,ì•Ï f\_fCfAf∏fO f{fbfNfX,Ì [fJfŒf"f\_∏[] f^fu,©,ç∏í∏œ,μ,½,¢fJfŒf"f\_∏[,ðʻI'ð,μ∏AfJfŒf"f\_∏[-¼,ð•Ï∏X,·,é∏ê∏‡,Í [-<sup>1/</sup>4′O,Ì•Ï□X] ,ð,ðƒNƒŠƒbƒN,μ,Ü, □B

Q18. [[]ÄŒvŽZ] ,ðŽÀ[]s,μ,½,Æ,±,ë[]A,©,È,莞ŠÔ,ª,©,©,Á,Ä,μ,Ü,¢,Ü,·[]B'†'f,<sup>3</sup>,1,½,¢,Ì,Å,·,ª[]A ‰Â"\,Å,∙,©∏H

А.

 $\Box \ddot A \text{GvZZ}, \ddot{\eth G}^{\prime} \dagger^{\prime} f, \cdot , \acute{e}, \pm, \mathcal{A}\mathcal{E}, \acute{I}, \mathcal{A}, \ll, \ddot{U}, ^1, \tilde{n} \Box B \Box \ddot{A} \text{GvZZ}, ^{\bar{a}} \check{S} \circledast -^1, \cdot , \acute{e}, \ddot{U}, \mathcal{A}, ^{\cdots}_{}, \dot{O}, \dot{\iota}, , ^3\! \! \mathcal{A}, ^3, \varphi \Box B$ 

# Q19. [[ˈŽ®] - [ftfHf"fg] fRf}f"fh,Æ [[ˈŽ®] - [•¶Žš—ñ,ÌfXf^fCf<] fRf}f"fh,Í,Ç,¤ˆá,¤,Ì,Å,·,©[]H А.

[[]'Ž®] f[]fjf...[][,Ì [ftfHf"fg] fRf}f"fh,ðŽg,Á,Ä[]Afe[][fuf<,Å'I'ð,<sup>3</sup>,ê,½fZf<"Í^Í (ff[][f^,ª"ü—Í,<sup>3</sup>,ê,Ä,¢,éfZf<,Ì,Ý) ,â[]AfefLfXfg f{fbfNfX,É'Î,µ,Ä[]'Ž®,Ì[]Ý'è,ð[]s,¤,±,Æ,ª,Å,«,Ü,∙[]B[[]'Ž®] - [•¶Žš—ñ,ÌfXf^fCf<] fRf}f"fh,ðŽg,¤ ,Æ[]A[]sfwfbf\_[][,â—ñfwfbf\_[][,Ìf^fCfgf<,âf^fCf€ fXfP[][f<[]A,Ü,½fŠf\[][fX fOf‰ft,Ì-}—áf %ofxf<,È,Ç∏A∏Ý'è,Ì'Î∏Û,ðf}fEfX,Å'I'ð,Å,«,È,¢‰Ó∏Š,É'Î,µ,Ä,à[]'Ž®,Ì[]Ý'è,ð[]s,¤,±,Æ,ª,Å,«,Ü,·[]B[•¶Žš ñ,ÌfXf^fCf<],Å,Ì[]Ý'è,Í[]Aftf@fCf<,<sup>2</sup>,Æ,É[]Ý'è,ª•Û'¶,<sup>3</sup>,ê,Ü,·[]B

# Q20. fEfBf"fhfE,ð□Å□¬‰»,μ,½,¢,Ì,Å,·,ª□A,Ç,¤,·,ê,Î,æ,¢,Å,·,©□H

A.

fAfvfŠfP[][fVf#f"fEfBf"fhfE(Microsoft Project 95 'S'l,lfEfBf"fhfE),l[[]Å[]¬‰»]f{f^f",âfRf"fgf[][][f<f[]fj[... [][,ì [[]Å[]¬‰»] ,ðŽÀ[]s,μ,Ä[]Å[]¬‰»,·,é,±,Æ,ª,Å,«,Ü,·[]BfAfvfŠfP[][fVf‡f" fEfBf"fhfE"à,ÌŠefEfBf"fhfE,Í[]Å[]¬ ‰»,∙,é,±,Æ,ª,Å,«,Ü,<del>'</del>,ñ∏B

# Q21. fc∏f‹ fo∏,ìf{f^f",ìfTfCfY,ŏ•Ï∏X,μ,½,¢,ì,Å,·,ª∏A‰Â"\,Å,·,©∏H

A.

fc[][f< fo[][,ìf{f^f",ìfTfCfY,ĺŒÅ'è,<sup>3</sup>,ê,Ä,¢,Ü,·[]B‰æ-Ê,̉ð'œ"x,É,æ,è'å,«,<sup>3</sup>,ª•Ï,í,è,Ü,·[]B,Ü,½[]A[ftfHf"fg-1/4] f{fbfNfX,È,Ç,É•\ަ,3,ê,Ä,¢,é•¶Žš,ÌfTfCfY,É,Â,¢,Ä,à∏A‰æ-Ê,̉ð'œ"x,É,æ,è'å,«,<sup>3,ª</sup>•Ï,í,è,Ü,·□B,± ,ê,ç,ÌfTfCfY,ð"C^Ó,Ì'å,«,<sup>3</sup>,É•Ï□X,·,é,±,Æ,Í,Å,«,Ü,<del>'</del>,ñ□B

# Q22. frf…[[,ì"à—e,ð‱æ'œ,Æ,µ,ăRƒs[[[,µ,½,¢,ì,Å,∙,ª[]A,Ç,ì,æ,¤,É,∙,ê,Î,æ,¢,Å,∙,©[]H A.

[•W[]€] fc[[f< fo[[, l [f]f[]f‰] ,ðfNfŠfbfN,µ,Ü,·[]BftfH[][f€ frf...[][[]Af,fWf...[][f< fGfffBf^^ÈŠO,Ìfrf...[][, ‰æ'œ,ðƒRƒs∏[,·,é,±,Æ,ª,Å,«,Ü,·∏B

Q2. [ftf@fCf<,ðŠJ,] f\_fCfAf<sub>Il</sub>fO f{fbfNfX,ì [fvfŒfrf...[[] ,ðfNfŠfbfN,·,é,Æ[]Aftf@fCf<,ì"à e,ðfvfŒfrf...[[l•\ަ,·,é,±,Æ,ª,Å,«,Ü,·[]Bfvf[]fWfFfNfg ftf@fCf< (.mpp) ,ðʻlʻð,μ,½,Æ,«[]A[]ufvfŒfrf...[][,ð•\ަ,Å,«,Ü,י,ñ[]B[]v,Æ•\ަ,¾,ê,é,±,Æ,ª, ,è,Ü,·,ª[]AfvfŒfrf... [][,ð•\ަ,¾,1,é,É,Í[]A,Ç,Ì,æ,¤,É,·,ê,Î,æ,¢,Å,·,©[]H

А.

[ftf@fCf<] f[ftjf...[][, I [fvf[]fpfefB] ,ofNfSfbfN,µ[]A[(ftf@fCf<-1/4) ,lfvf[]fpfefB] f\_fCfAf[]fO f{fbfNfX,l [ftf@fCf<,lŠT—v]f^fu,ÉŠÜ,Ü,ê,é [fvfŒfrf...[][,lŠG,ð•Û'¶,·,é]f`fFfbfNf{fbfNfX,ðflf"([]~^ó,ª•t,¢,Ä,¢,é[]ó'Ô) ,É[]Ý'è,·,é,Æ[]AfvfŒfrf...[][,ð•\ަ,·,é,±,Æ,ª,Å,«,Ü,·[]B

Q3. [ftf@fCf<,ðŠJ,] f\_fCfAf[]fO f{fbfNfX,ì [fvfŒfrf...[[] ,ðfNfŠfbfN,·,é,Æ[]Aftf@fCf<,ì"à e,ðfvfŒfrf...[][•\ަ,·,é,±,Æ,ª,Å,«,Ü,·[]Bfvf[]fWfFfNfg ftf@fCf‹ (.mpp) ,ð'l'ð,µ,½,Æ,«[]A Microsoft Project 95 ,ìfAfCfRf",Æftf@fCf‹-¼,¾,¯,ª•\ަ,¾,ê,é,±,Æ,ª, ,è,Ü,·,ª□A,È,º,Å,·,©□H

A.

ŽŸ,Ì□ê□‡,Í□AfAfCfRf",ªfvfŒfrf...□[‰æ-Ê,É•\ަ,<sup>3</sup>,ê,Ü,·□B ff@f^,ì"ü—Í,ª,ê,Ä,¢,È,¢fKf"fg ƒ`ff@lfg,ð•\ަ,µ,Äftf@fCf<,ð•Û'¶,µ,½@ê@‡ ff[][f^,ì"ü—Í,<sup>3</sup>,ê,Ä,¢,È,¢fŠf\[][fX fV[][fg,ð•\ަ,µ,Äftf@fCf<,ð•Û'¶,µ,½[]ê[]‡ fŠf\[[fX, ljff|[f^, ð"ü—Í,1, , ÉfŠf\[[fX fOf‰ft, ð•\ަ, µ, Äftf@fCf<, ð•Û'¶, µ, ½[]ê[]‡ f,fWf...[][f< fGfffBf^,ð•\ަ,µ,Äftf@fCf<,ð•Û'¶,µ,½[]ê[]‡ ftfH[][f€,ð•\ަ,µ,Äftf@fCf<,ð•Û'¶,µ,½[]ê[]‡

# Q4. ŠJ,¢,Ä,¢,éftf@fCf‹,ð,·,×,Ä•Â,¶,½,¢,Ì,Å,·,ª[]A,Ç,¤,·,ê,Î,æ,¢,Å,·,©[]H

А.

fc[][f<fo[][,Éft[][fU[][]Y'è,Ìf{f^f",ð[]ì[]¬,µ,Ü,·[]Bfc[][f<fo[][,Ìf{f^f"^ÈŠO,Ì•"•ª,Éf}fEfX f| fCf"f^,ð^Ú"®,µ□A[Ctrl] fL□[,ð‰Ÿ,µ,È,ª,çfNfŠfbfN,·,é,Æ [f{f^f",Ìft□[fU□[□Ý'è] f\_fCfAf□fO f{fbfNfX,ª•\ 

f{fbfNfX,©,ς∏uFileCloseAll∏v,ðʻIʻð,μ,Ü,∙∏B•K—v,ɉž,¶,Ä [f{f^f"-¼] f{fbfNfX,Éf{f^f"-¼,ð"ü—Í,μ∏A[OK] ,ðfNfŠfbfN,µ,Ü,∙□Bftf@fCf<,ŏ,·,×,Ä•Â,¶,é,Æ,«□A□ì□¬,µ,½f{f^f",ðfNfŠfbfN,µ,Ü,∙□B

Q23. [[]}Œ`•`‰æ] fc[[f‹,Ìfc[][f‹ f{f^f",ª'W[]F•\ަ,É,È,Á,Ä,μ,Ü,¢[]AfNfŠfbfN,·,é,±,Æ,ª,Å,«,È,¢ ,Ì,Å,·,ª[]A,È,º,Å,·,©[]H

А.

[[]}Œ`•`‰æ] fc[][f<,Å[]}Œ`,ð•`‰æ,·,é,±,Æ,ª,Å,«,é,Ì,Í[]AfKf"fg f`ff[][fg,Ì—Ì^æ"à,¾,¯,Å,·[]B

#### Q12. [•\ަ] f□fjf…□[,ì [,»,ì'¼,ìfrf…□[] ,â [•\ަ] f□fjf…□[,ì [fc□[f<fo□[] ,È,Ç,ðfNfŠfbfN,·,é,Æ•\ ަ,<sup>3</sup>,ê,éf\_fCfAf**∏fO f{fbfNfX,ì'†,É**∏A[∏\∏¬"à—e∙Ï∏X] f{f^f",ª, ,è,Ü,·∏BfNfŠfbfN,·,é,Æ [∏\∏¬"à e,ì•ï[]X] f\_fCfAf[]fO f{fbfNfX,ª•\ަ,¾,ê,Ü,·,ª[]A,±,ê,͉½,ð,·,é,à,Ì,Å,·,©[]H

А.

[[]\[]¬"à—e,Ì•Ï[]X] f\_fCfAf[]fO f{fbfNfX,Å,Í[]Afvf[]fWfFfNfg ftf@fCf<ŠÔ,Åfrf...

[][,âfc][f‹fo[][]A,Ü,½,Ífe[][fuf‹,È,Ç,Ì'è‹`,ðfRfs[][ (,Ü,½,Í^Ú"®) ,μ,½,è[]A-¼'O,Ì•Ï[]X,â'è‹`,Ì[]í[]œ,ð[]s,¤,± ,Æ,ª,Å,«,Ü,∙∏B

# Q13. [[\[]¬"à—e,Ì•Ï[]X] f\_fCfAf[]fO f{fbfNfX,ð•p"É,ÉŽg,¤,Ì,Å,·,ª[]AŠÈ'P,É•\ަ,·,é•û-@,Í, ,è,Ü,∙,©∏H

А.

[•\ަ] f[]fjf...[][,Ì [fc[][f‹fo[][] fRf}f"fh,ðŽÀ[]s,µ,Ü,·[]B[ft[][fU[][[]Ý'è] ,ðfNfŠfbfN,µ[]A[•ª—Þ] f{fbfNfX,Ì^ê—— ,©,ç[]uftf@fCf<[lv,ð'l'ð,µ,Ü,∙[]B[f{f^f"] ,©,ç [[]\[]¬"à—e•Ï[]X] f{f^f" (■) ,Éf}fEfX f| fCf"f^,ð^Ú"®,µ[]A"C^Ó,Ìfc[][f‹fo[][,Ü,Åfhf‰fbfO,µ,Ü,·[]B,±,Ìf{f^f",ðfNfŠfbfN,·,é,Æ[]A[[]\[]¬"à—e,Ì•Ï[]X] f\_fCfAf∏fO f{fbfNfX,ª•\ަ,<sup>3</sup>,ê,Ü,∙∏B

# Q10. Žž∏,ð 12 ŽžŠÔ∏§,Å•\ަ,μ,½,¢,Ì,Å,·,ª∏A,Ç,¤,·,ê,Î,æ,¢,Å,·,©∏H

A.

[ʃRf"fɡf□□[f‹ fpflf‹] ,Ì□Y'è,ð•Ï□X,µ,Ü,·□BWindows 95 ,Ì□ê□‡,Í [fRf"fɡf□□[f‹ fpflf‹] ,Ì ['nˆæ] ,ðŠJ,«□A[Žž□□] f^fu,ì [ŽžŠÔ,ÌŒ`Ž®] f{fbfNfX,É[]¬•¶Žš,ì h ,Ü,½,Í hh ,ÅŽž,ð•\,μ,Ü,·[]BWindows NT ,Ì[]ê[]‡,Í [fRf"fgf[][[f< fpflf<] ,ì [Še[]''Ήž] ,ðŠJ,«[]A[Žž[][],ÌŒ`Ž®] ,ì [•ï[]X] ,ðfNfŠfbfN,µ,Ä[]A[12 ŽžŠÔ[]§] flfvfVf‡f",ð'l'ð,µ,Ü,·[]B,È,¨[]A[]uŒß'O[]v,Æ[]uŒßŒã[]v,Í,»,ê,¼,ê[]uAM[]v,Æ[]uPM[]v,É'u,«Š·,¦,ç,ê,Ü,·[]B

# f^fXfNfV∏[fg/fŠf\∏[fXfV∏[fg

 $\rightarrow$  $\check{Z}_{\xi}$ -â,ðfNfŠfbfN,µ,Ä,,¾,3,¢ $\Box$ B

# 

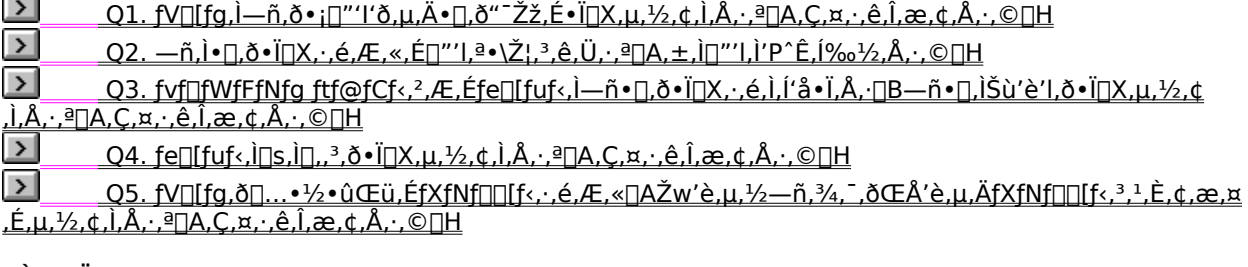

# $\cdot$ À,  $\times$ 'Ö, !

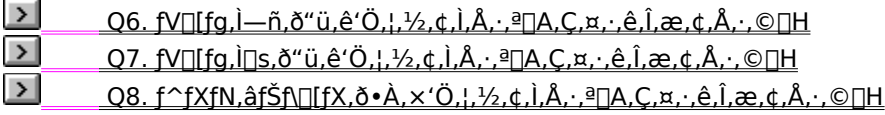

# <u>∙\ަ</u>

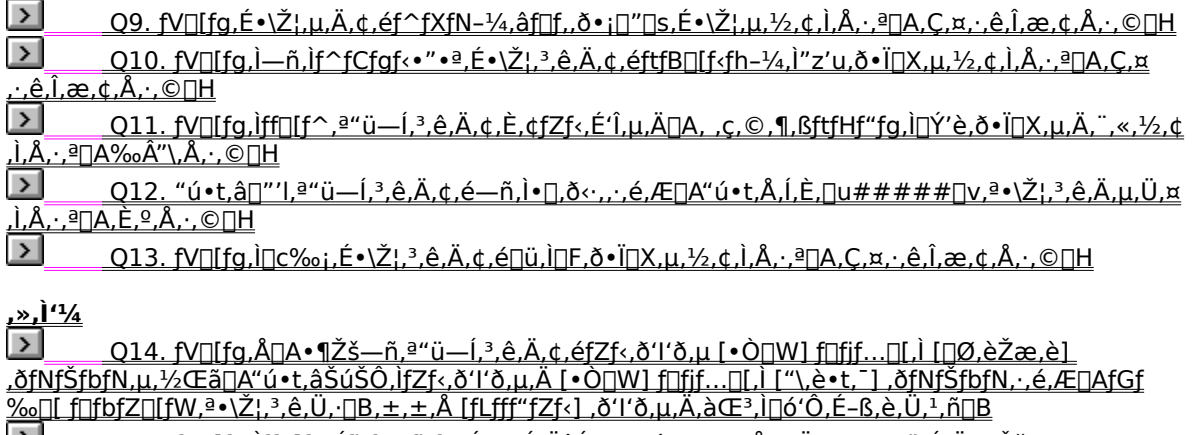

<u>L>UUQ15.fV∏fg,ìff∏f^,ífhf%ofbfO,É,æ,Á,Ä^Ú"®,∙,é,±,Æ,ª,Å,«,Ü,∙,ª∏AŒë,Á,Ä•¶Žš—</u><br><u>ñ,ìff∏f^,ð"ú•t,âŠúŠÔ,ìfZf‹,Éfhf∏fbfv,∙,é,Æ∏AfGf‰∏f∏fbfZ∏fW,ª•\ަ,¾ê,Ü,∙∏B,±,±,Å [fLfff"fZf‹]\_</u>  $\overline{0.6}$ (1' $\overline{0.1}$ ,  $\overline{A}$ ,  $\overline{A}$  $\overline{C}$ <sup>3</sup>,  $\overline{1}$   $\overline{0.6}$ ' $\overline{0}$ ,  $\overline{E}$ - $\overline{S}$ ,  $\overline{e}$ ,  $\overline{U}$ ,  $\overline{1}$ ,  $\overline{n}$  $\overline{1}$  $\overline{B}$ 

 $\vert$ <u>> | Q16. fV∏fg,ìff∏f^,ðfNfŠfA,µ,½,¢∏ê∏‡,É Del fL∏[,ð‰Ÿ,∙,Æ∏Aʻl'ð,µ,Ä,¢,éf^fXfN,âfŠf\</u><br><u>∏[fX'S'Ì,ª∏í∏œ,¾ê,Ü,∙∏B'l'ð,µ,Ä,¢,éfZf‹,Ì"à—e,¾,¯,ðfNfŠfA,µ,½,¢,Ì,Å,∤ª∏A,Ç,¤,∙,ê,Î,æ,¢,Å,∙,©∏H</u>

<u>> | Q17. f^fXfN\_fV∏lfg,É"ü—Í,µ,½f^fXfN,Í∏Af}fEfX,Ìfhf‰fbfO,É,æ,Á,ÄfAfEfgf</u><br><u>‰fCf",ÌfŒfxf‹,ð∏Ý'è,·,é,±,Æ,ª,Å,«,Ü,·∏B•¡∏",Ìf^fXfN,ð'I'ð,µ,ÄfAfEfgf‰fCf",ÌfŒfxf‹,ð•Ï∏X,µ,½,¢,Ì,Å,·,ª∏A</u> %oÂ"\, Å, ·, ©∏H

⋝ Q18. f^fXfN, afŠf\[[fX, EfIfufWfFfNfg, o\*o<sup>~</sup>^, µ, ½, ¢, ì, Å, ·, ª[]A, Ç, ¤, ·, ê, Î, æ, ¢, Å, ·, ©[]H

 $\overline{\phantom{0}}$ O19. Microsoft Project 95 ,Å∏AŽ©"®ŒvŽZ,<sup>3</sup>,ê,éftfB[[f<fh,ð"ÆŽ©,É[]Ý'è,·,é,É,Í?

# Q1. fV[][fg,Ì—ñ,ð•¡[]"'l'ð,μ,Ä•[],ð"<sup>-</sup>Žž,É•Ï[]X,μ,½,¢,Ì,Å,·,ª[]A,Ç,¤,·,ê,Î,æ,¢,Å,·,©[]H

А.

• ¡[]", Ì—ñ, Ì•[],ð"¯Žž,É•Ï[]X,·,é,±,Æ,Í,Å,«,Ü,ユ,ñ[]B^ê—ñ, ¸,Â[]Ý'è,µ,Ä,,¾,ª,¢[]B

# Q2. —ñ,Ì•[],ð•Ï[]X,·,é,Æ,«,É[]"'l,ª•\ަ,¾,ê,Ü,·,ª[]A,±,Ì[]"'l,Ì'PˆÊ,͉½,Å,·,©[]H

А.

-Ú^À,ðަ,·[]"'I,Å, ,é,½,ß[]A'P^Ê,Í, ,è,Ü,ʲ,ñ[]B•¶Žš[]",âfsfNfZf‹[]AfZf"f`,È,Ç,Ì,æ,¤,È'P^Ê,É,àŠÖŒW,µ,Ä,¢ ,Ü, $^1$ ,ñ $\Box$ B

# Q3. fvf∏fWfFfNfg ftf@fCf<,<sup>2</sup>,Æ,Éfe∏fuf<,Ì—ñ•∏,ð•Ï∏X,·,é,Ì,Í'å•Ï,Å,·∏B—ñ•∏,ÌŠù'è'l,ð•Ï∏X,µ,½,¢ ,Ì,Å,·,ª∏A,Ç,¤,·,ê,Î,æ,¢,Å,·,©∏H

А.

[•\ަ] f□fif...□[,Ì [fe□[fuf‹] ,ðf|fCf"fg,μ [,»,Ì'¼,Ìfe□[fuf‹] ,ðfNfŠfbfN,μ,Ä□A-Ú"I,Ìfe∏fuf‹,ðfNfŠfbfN,µ,Ü,∙∏BŽŸ,É [•Ò∏W] ,ðfNfŠfbfN,µ,Äfe∏fuf‹,Ì'è‹`,ð•Ò∏W,µ [OK] ,ðfNfŠfbfN,µ,½Œã[]A[,»,Ì'¼,Ìfe[][fuf<] f\_fCfAf[]fO f{fbfNfX,©,ç [[]\[]¬"à—e•Ï[]X] ,ðƒNƒŠƒbƒN,μ,Ü,·<sub>Ū</sub>B•Ò∏W,μ,½ƒe□[ƒuƒ‹,ðʻl'ð,μ□A [ƒRƒs□[] ,ðƒNƒŠƒbƒN,μ,ÄGLOBAL.MPT ,É'è‹`,ðƒRƒs□[,μ,Ü,·□B

# Q4. fe∏[fuf‹,Ì∏s,Ì∏,,<sup>3</sup>,ð•Ï∏X,μ,½,¢,Ì,Å,·,ª∏A,Ç,¤,·,ê,Î,æ,¢,Å,·,©∏H

A.

[•\ަ] f<sub>I</sub>Jfjf...[][, l [fe[][fuf<] ,ðf|fCf"fg,μ [,»,l'¼,lfe[][fuf<] ,ðfNfŠfbfN,μ,Ä[]A-

Ú"I,Ìfe∏fuf‹,ðfNfŠfbfN,µ,Ü,∙∏BŽŸ,É [•Ò∏W] ,ðfNfŠfbfN,Ä•K—v,È∏s∏",ð [[]s,Ì[],,<sup>3</sup>] f{fbfNfX,Ö"ü ĺ,µ,Ü,∙□Bfe□[fuf<,Ì'è<`,Å□Ý'è,µ,½□s,Ì□,,¾,Í□A,·,×,Ä,Ìf^fXfN,É'Î,µ,Ä"K—p,¾,ê,Ü,∙□B□s,Ì□,,¾,ÍftfHf"fg fTfCfY,Ì∏Ý'è,È,Ç,É^Ë'¶,µ,Ü,∙∏B

# Q9. fV[][fg,ɕ\ަ,μ,Ä,¢,éf^fXfN-¼,âf[]f,,ð•¡[]"[]s,É•\ަ,μ,½,¢,Ì,Å,·,ª[]A,Ç,¤,·,ê,Î,æ,¢,Å,·,©[]H А.

[]s,Ì[],,<sup>3</sup>,ð,æ,è'å,«,[]Ý'è,·,é,Æ[]A—ñ,Ì•[],ð‰z,¦,é•¶Žš—ñ,ÍfZf‹"à,ÌŽŸ,Ì[]s,É•\ަ,<sup>3</sup>,ê,Ü,·[]B[•\ަ] f[]fjf…[][,Ì [fe□[fuf<] ,ðf|fCf"fg,μ□A [,»,Ì'¼,Ìfe□[fuf<] ,ðfNfŠfbfN,μ,Ä□A-Ú"I,Ìfe□[fuf<,ð'I'ð,μ,Ü,·□BŽŸ,É [•Ò□W] ,ðfNfŠfbfN,µ,Ä [fe[][fuf<,Ì'è<`] f\_fCfAf[]fO f{fbfNfX,Ì ["z'u] ,Ì[]Ý'è,ª[]u[]¶[]v,É,È,Á,Ä,¢,鎞,Ì,Ý•¶Žš—  $\tilde{n}, \tilde{0} \cdot j$   $\Box$   $\Box$   $\in$   $\tilde{\Xi}$   $\in$   $\tilde{\Xi}$   $\Xi$  ,  $\in$   $\in$   $\Xi$  ,  $\tilde{\Xi}$  ,  $\tilde{\Xi}$  ,  $\tilde{\Xi}$  ,  $\tilde{\Xi}$  ,  $\tilde{\Xi}$  ,  $\tilde{\Xi}$  ,  $\tilde{\Xi}$  ,  $\tilde{\Xi}$  ,  $\tilde{\Xi}$  ,  $\tilde{\Xi}$  ,  $\tilde{\Xi}$  ,  $\tilde{\Xi}$  ,  $\tilde{\Xi}$  ,

# Q10. fV[[fg,Ì-ñ,Ìf^fCfgf‹•"•ª,É•\ަ,¾,ê,Ä,¢,éftfB[][f‹fh-¼,Ì"z'u,ð•Ï[]X,μ,½,¢,Ì,Å,·,ª[]A,Ç,¤ ,∙,ê,Î,æ,¢,Å,∙,©∏H

А.

[•\ަ] f□fjf...□[,Ì [fe□[fuf<] ,ðf|fCf"fg,μ□A[,»,Ì'¼,Ìfe□[fuf<] ,ðfNfŠfbfN,μ,Ä□A-Ú"I,Ìfe∏fuf‹,Ì'è‹`,ð•Ò∏W,µ,Ü,∙∏BŠeftfB∏fɾfh,É'Î,µ,Ä ["z'u] ,ð∏Ý'è,∙,é,±,Æ,ª,Å,«,Ü,∙∏B,½,¾,µ∏A∏u %oE[]v,ð'l'ð,µ,Ä,¢,é[]ê[]‡[]Aff[][f^,Ì"z'u,͉E‹l,ß,É,È,è,Ü,·,ª[]AftfB[][f‹fh-¼,Ì•\ަ,Í'†‰›'µ,¦,É,È,è,Ü,·[]B Q6. fV[[fg,Ì—ñ,ð"ü,ê'Ö,¦,½,¢,Ì,Å,·,ª[]A,Ç,¤,·,ê,Î,æ,¢,Å,·,©[]H

А.

[•\ަ] f□fjf…□[,Ì [fe□[fuf<] ,ðf|fCf"fg,µ□A[,»,Ì'¼,Ìfe□[fuf<] ,ðfNfŠfbfN,µ,Ä□Afe□[fuf<,Ì'è<`,ð•Ò□W,µ,Ü,·□B

# Q7. fV[[fg,Ì[s,ð"ü,ê'Ö,¦,½,¢,Ì,Å,·,ª[]A,Ç,¤,·,ê,Î,æ,¢,Å,·,©[]H

А.

-Ú"l,Ì[]s,Ìf^fCfgf‹•"•ª,ðfNfŠfbfN,μ,Ä[]s'S'Ì,ð'l'ð,μ,½Œã[]A[]s,Ì‹«ŠE[]ü,Ì•"•ª,Éf}fEfXf|fCf"f^,ð[]‡,í,<del>'</del>[]Aî^óŒ^f|fCf"f^,É•Ï,í,Á,½,ç[]s'S'Ì,ðfhf‰fbfO,μ,Ü,·[]B[]s,Ìf^fCfgf‹,ª,È,¢[]ê[]‡([]¶'[—ñ,ðŒÅ'è,μ,Ä,¢ ,È,¢[]ó'Ô,Ì,Æ,«) ,Í[]A-Ú"I,Ì[]s,Ì"C^Ó,ÌfZf‹,ðf\_fuf‹fNfŠfbfN,µ[]A[f^fXfN[]î•ñ] f\_fCfAf[]fO f{fbfNfX,Ì [fLfff"fZf‹] ,ð‰Ÿ,·,Æ∏s'S'Ì,ª'I'ð,Å,«,Ü,∙∏B

#### Q5. fV[][fg,ð[]...•½•ûŒü,ÉfXfNf[][][f<,·,é,Æ,«[]AŽw'è,µ,½—ñ,¾,¯,ðŒÅ'è,µ,ÄfXfNf[][[f<,3,1,È,¢ ,æ,¤,É,µ,½,¢,Ì,Å,·,ª[]A,Ç,¤,·,ê,Î,æ,¢,Å,·,©[]H

А.

[•\ަ] f□fjf...□[,Ì [fe□[fuf<] ,ðf|fCf"fg,μ□A[,»,Ì'¼,Ìfe□[fuf<] ,ðfNfŠfbfN,μ,Ä□A-Ú"I,Ìfe□[fuf<,ð'I'ð,μ,Ü,·□BŽŸ,É [•Ò[]W] ,ðfNfŠfbfN, · ,é,Æ[]A[ðÌÞÙ,Ì'è‹`] f\_fCfAf[]fO f{fbfNfX,ª•\ަ,<sup>3</sup>,ê[]A[]¶'[—ñ,ðŒÅ'è,·,é,©,Ç,¤ ,©,ðŽw'è,·,é,±,Æ,ª,Å,«,Ü,·[]B"Á,ÉŽw'è,µ,È,¢ŒÀ,è[]uID[]v,ª[]¶'[—ñ,Æ,µ,ČŒè,ª,ê,Ä,¢

,Ü,·<sub>□</sub>B'¼,ÌftfB□[f<fh,ðŒÅ'è,µ,½,¢□ê□‡,Í [□sfRfs□[] ,â [□s"\,è•t,¯] ,È,Ç,ðŽg,Á,Ä□A-

Ú"I,ÌftfB□[f‹fh,ð'è‹`,Ì^ê"Ô□ã,Ö^Ú"®,µ,Ü,·□B[OK] ,ðfNfŠfbfN,µ,Ä,©,ç□A["K—p] ,ðfNfŠfbfN,µ,Ü,·□B

#### Q11. fV[][fg,Ìff[][f^,ª"ü—Í,¾,ê,Ä,¢,È,¢fZf‹,É'Î,µ,Ä[]A, ,ç,©,¶,ßftfHf"fg,Ì[]Ý'è,ð•Ï[]X,µ,Ä,¨,«,½,¢ ,Ì,Å,·,ª∏A‰Â″∖,Å,·,©∏H

А.

ftfHf"fg,Ì[]Ý'è,Íff[][f^,ª"ü—Í,¾,ê,Ä,¢,éfZf<,É'Î,µ,Ä,Ì,Ý—LŒø,Å,∙[]B

### Q12. "ú•t,â[]"'l,ª"ü—Í,3,ê,Ä,¢,é—ñ,Ì•[],ð‹·,,·,é,Æ[]A"ú•t,Å,Í,È,[]u#####[]v,ª•\ަ,3,ê,Ä,µ,Ü,¤ ,Ì,Å,·,ª[]A,È,º,Å,·,©[]H

А.

"ü—ĺ,µ,½"ú•t,â[]"'l,ª—ñ,Ì•[],ÉŽû,Ü,è,«,ê,¸[]A,·,×,Ä•\ަ,·,é,±,Æ,ª,Å,«,È,¢[]ê[]‡,É[]u#####[]v,ª•\ ަ, <sup>3</sup>,ê,é,Ì,Å[]A,±,Ì,æ,¤,È,Æ,«,Í—ñ,Ì•[],ð[]L,°,Ü,·[]B"ú•tŒ`Ž®,Ì[]ê[]‡,Í [•\ަ] f[]fjf...[][,Ì [fe[][fuf<] ,ðf| fCf"fg,μ[]A[,»,Ì'¼,Ìfe[][fuf‹] ,ðfNfŠfbfN,μ,Ä[]A-Ú"I,Ìfe[][fuf‹,ð'I'ð,μ,Ü,∙[]BŽŸ,É [•Ò[]W] ,ðfNfŠfbfN,μ,Ä•\ ަ,<sup>3</sup>,ê,é [fe□[fuf<,Ì'è<`] f\_fCfAf□fO f{fbfNfX,Ì ["ú•t,ÌŒ`Ž®] f{fbfNfX,Ì^ê—— ,©,ç"C^Ó,ÌŒ`Ž®,ðƒNƒŠƒbƒN,µ,Ä,,¾,¾,d∏B

Q14. fV[][fg,Å[]A•¶Žš—ñ,ª"ü—Í,¾,ê,Ä,¢,éfZf‹,ð'l'ð,μ [•Ò[]W] f[]fjf...[][,Ì [[]Ø,èŽæ,è] ,ðƒNƒŠƒbƒN,μ,½Œã∏A"ú∙t,âŠúŠÔ,̃Zƒ‹,ðʻI'ð,μ,Ä [∙Ò∏W] ƒ∏ƒjf...[][,Ì ["\,è∙t,¯] ,ðfNfŠfbfN,∙,é,Æ[]AfGf‰[[ f[]fbfZ[[fW,ª∙\ަ,¾,ê,Ü,∙[]B,±,±,Å [fLfff"fZf‹] ,ðʻl'ð,µ,Ä,àŒª,Ì[]ó'Ô,É-ß,è,Ü,ユ,ñ[]B

А.

[fLfff"fZf<], i"\,è•t, -,õ'tŽ~, ·,é,½,ß,Ìf{f^f",È,Ì,Å[]A"\,è•t, -̇̃'O,Ì[]ó'Ô,É-ß, ·,±,Æ,Í,Å,«,Ü,<sup>1</sup>,ñ[]B,± ,Ì□ê□‡,Í'¼,Ì'€□ì,ð,·,é'O,É□AŒ<sup>3</sup>,ÌfZf‹,ð'l'ð,μ,Ä [•Ò□W] f□fif...□[,Ì ["\,è•t,¯] ,ðfNfŠfbfN,μ,Ä,,¾,¾,□B

#### Q15. fV[][fg,Ìff[][f^,Ífhf‰fbfO,É,æ,Á,ĈÚ"®,·,é,±,Æ,ª,Å,«,Ü,·,ª[]AŒë,Á,Ä•¶Žš ñ,ìff[][f^,ð"ú•t,âŠúŠÔ,ìfZf‹,Éfhf[][fbfv,·,é,Æ[]AfGf‰[][ f[]fbfZ[][fW,ª•\ަ,¾ê,Ü,·[]B,±,±,Å [fLfff"fZf‹] ,ð'l'ð,µ,Ä,àŒª,Ì[]ó'Ô,É-ß,è,Ü,ユ,ñ[]B

А.

[fLfff"fZf<], l''\,è•t,-,ð'tŽ~,·,é,½,ß,Ìf{f^f",È,Ì,Å[]A"\,è•t,-'O,Ì[]ó'Ô,É,Í-ß,·,±,Æ,Í,Å,«,Ü,1,ñ[]B,± ,Ì□ê□‡,Í'¼,Ì'€□ì,ð,·,é'O,É□A[•Ò□W] ƒ□ƒjf...□[,Ì [Œª,É–ß,· ˆÚ"®] ,ðƒNƒŠƒbƒN,μ,Ä,,¾,¾,□β
## Q13.  $f$ V $\Box$ [ƒg,Ì $\Box$ c‰¡,É•\ަ,¾,ê,Ä,¢,é $\Box$ ü,Ì $\Box$ F,ð•Ï $\Box$ X, $\mu$ ,½,¢,Ì,Å,·,ª $\Box$ A,Ç,¤,·,ê,Î,æ,¢,Å,·,© $\Box$ H

A.

[[]'Ž®] f[]fjf...[][,Ì [-Ú[]·[]ü] ,ðfNfŠfbfN,µ,Ü,·[]B[[]Ý'è,Ì'Î[]Û] f{fbfNfX,©,ç [fV[][fg‰¡[]ü][]A[fV[][fg[]c[]ü] ,È,Ç,Ì∏F,ð,»,ê,¼,êŽw'è,∙,é,±,Æ,ª,Å,«,Ü,∙∏B

#### Q16. fV[][fg,Ìff[][f^,ðfNfŠfA,μ,½,¢[]ê[]‡,É Del fL[][,ð‰Ÿ,∙,Æ[]A'l'ð,μ,Ä,¢,éf^fXfN,âfŠf\ [][fX'S'Ì,ª[]í[]œ,<sup>ɜ</sup>,ê,Ü,·[]B'l'ð,μ,Ä,¢,éfZf‹,Ì"à—e,¾,¯,ðfNfŠfA,μ,½,¢,Ì,Å,·,ª[]A,Ç,¤,·,ê,Î,æ,¢ ,Å,∙,©∏H

А.

'I'ð,<sup>3</sup>,ê,Ä,¢,éfZf‹,Ì"à—e,¾,¯,ðfNfŠfA,·,é□ê□‡,Í□A[•Ò□W] f□fjf...□[,Ì [fNfŠfA] ,ðf|fCf"fg,μ□A["à—e] ,ðƒNƒŠƒbƒN,∙,é,©[]A,Ü,½,ĺ Ctrl + Del ƒL[][,ð‰Ÿ,μ,Ü,∙[]B

#### Q17. f^fXfN fV[][fg,É"ü—Í,µ,½f^fXfN,Í[]Af}fEfX,Ìfhf‰fbfO,É,æ,Á,ÄfAfEfgf %ofCf",ìfŒfxf‹,ð□Ý'è,·,é,±,Æ,ª,Å,«,Ü,·□B•¡□",ìf^fXfN,ð'I'ð,µ,ÄfAfEfgf ‰fCf",ìfŒfxf‹,ð•Ï∏X,μ,½,¢,ì,Å,·,ª∏A‰Â"\,Å,·,©∏H

A.

f}fEfX,lfhf‰fbfO,É,æ,éfAfEfgf‰fCf",l`[]Ý'è,l[]Af}fEfX f|fCf"f^,ªf|fCf"fg,µ,Ä,¢,éf^fXfN,É'l,µ,Ä,¾,¯— Lο,Å,·<sub>Ū</sub>B•¡<sub>Ū</sub>″,Ìf^fXfN,É'Î,μ,ÄfCf"fff"fg,ÌfŒfxf‹,ð•Ï□X,μ,½,¢□ê□‡,Í□Af^fXfN,ð'I'ð,μ,½Œã□A□'Ž®□Ý'èfc□[f‹ fo[[,i [fŒfxf‹‰º,°] ,Ü,½,Í [fŒfxf‹[jã,°] ,ðfNfŠfbfN,∙,é,©[]A[fc[][f‹] f[]fj[...[][,i [fAfEfgf‰fCf"] ,ðf|fCf"fg,µ [fŒfxf‹,ð‰º,°,é] ,Ü,½,Í [fŒfxf‹,ð[]ã,°,é] ,ðfNfŠfbfN,µ,Ä,,¾,¾, ¢[]B

## Q18. f^fXfN,âfŠf\∏[fX,ÉfIfufWfFfNfg,ð"o˝^,µ,½,¢,Ì,Å,·,ª∏A,Ç,¤,·,ê,Î,æ,¢,Å,·,©∏H

А.

[•\ަ] f<sub>I</sub>Jfjf…[][,i [,»,ì'¼,ìfrf…[[] ,ðfNfŠfbfN,µ[]A[frf…[][-¼] f{fbfNfX,©,ç [f^fXfN ftfH[][f€] ,Ü,½,Í [fŠf\[]fX ftfH□[f€] ,ðʻIʻð,μ,Ä ["K—p] ,ðfNfŠfbfN,μ,Ü,·□BŽŸ,É [□'Ž®] f□fjf...□[,Ì [□Ú□×] ,ðf|fCf"fg,μ [flfufWfFfNfg] ,ðfNfŠfbfN,µ,Ü,∙□BfIfufWfFfNfg f{fbfNfX,ðfNfŠfbfN,µ□A['}"ü] f□fjf...□[,Ì [fIfufWfFfNfg] ,ðfNfŠfbfN,µ,Ü,∙□Bf^fXfN fV□[fg,Ü,½,ÍfŠf\□[fX fV□[fg,É [flfufWfFfNfg□"] ftfB[][f<fh,ð'}"ü,·,é,Æ[]AflfufWfFfNfg,Ì[]",ð•\ަ,·,é,±,Æ,ª,Å,«,Ü,·[]B

Q8. ƒ^fXfN,âfŠf\∏[fX,ð∙À,בÖ,¦,½,¢,Ì,Å,·,ª∏A,Ç,¤,·,ê,Î,æ,¢,Å,·,©∏H

А.

 $[{\mathfrak f}{\mathsf c}\hspace{0.5pt}[{\mathfrak f}{\mathsf c}\hspace{0.5pt}] {\mathfrak f}\hspace{0.5pt}[{\mathfrak f}{\mathfrak f}{\mathfrak f}{\mathfrak f}{\mathfrak f}{\mathfrak f}{\mathfrak f}{\mathfrak f}{\mathfrak f}]\,, \bar{\mathsf d}[\cdot] \bullet \lambda, \times' \ddot{\mathsf O}, \vert\,]\,, \breve{\mathsf d}{\mathfrak f}{\mathfrak f}$ 

fCf"fg,µ[]A"C^Ó,Ì•À,בÖ,¦[]‡,ðfNfŠfbfN,µ,Ü,∙[]BfV[][fg'S'Ì,É'Î,µ,Ä•À,בÖ,¦,ª[]s,í,ê,Ü,∙[]B

#### ftfBf<f^

 $\vert$  >  $\check{Z}_{\xi}$ -â,ðfNfŠfbfN,µ,Ä,,¾, $3,$ ¢ $\Box$ B

<u>) } |</u> Q1. [fc[][f<] f[]fjf...[][,ì [ftfBf<f^] - [,»,ì'¼,ìftfBf<f^] fTfufRf}f"fh,ðŽÀ[]s,·,é,Æ•\ަ,¾,ê,éf\_fCfAf[]fO<br>f{fbfNfX,ì't,É[]A[<'²•\ަ] f{f^f",ª, ,è,Ü,·,ª[]A,±,ê,ĺ‰½,õ,·,é,à,ì,Å,·,©[]H  $\rightarrow$ 

<u>)</u><br>{Rf}f"fh,ÉfTfufRf}f"fh,Æ,µ,Ä'l'ð,Å,«,é,æ,¤,É,È,Á,Ä,¢,Ü,·,ª∏A[‹'ª•\ަ] ,µ,½,¢∏ê∏‡,É [,»,Ì'¼,ÌftfBf‹f^]<br>{TfufRf}f"fh,ð,»,Ì"s"xŽÀ∏s,·,é,Ì,Í'å•Ï,Å,·<sub>U</sub>B‰½,©,¢,¢•û–@,Í, ,è,Ü,·,©∏H

 $\overline{\phantom{a}}$ <u>> | Q3. [Žg—p,·,éfŠf\∏fX] ftfBf‹f^,Ì'è‹`,ð•Ò∏W,µ,½,è∏Afhf∏fbfvf\_fEf" fŠfXfg f{fbfNfX,ð•\</u><br>ަ,·,éftfBf‹f^,ð∏V‹K,É∏ì∏¬,µ,½,¢,Ì,Å,·,ª∏A‰Â"\,Å,·,©∏H

## Q1. [fc[][f<] f[]fjf...[][,l [ftfBf<f^] - [,»,l'¼,lftfBf<f^] fTfufRf}f"fh,ðŽÀ[]s,·,é,Æ•\ ަ,<sup>3</sup>,ê,éf\_fCfAf∏fO f{fbfNfX,Ì'†,É∏A[‹'<sup>2</sup>•\ަ] f{f^f",ª, ,è,Ü,·,ª∏A,±,ê,͉½,ð,·,é,à,Ì,Å,·,©∏H

А.

fV□[fg,É,·,×,Ä,Ìf^fXfN,Ü,½,ÍfŠf\□[fX,ð•\ަ,µ□AŽw'è,µ,½ftfBf<f^,ÌŠî□€,É□‡,Á,½f^fXfN,Ü,½,ÍfŠf\□[fX,ð<- $'^2, \mu, \ddot{\mathsf{A}} \cdot \ddot{\mathsf{\Sigma}}^1, \mu, \ddot{\mathsf{U}}, \cdot \Box \mathsf{B}$ 

<′2•\ަ,Ì[]'Ž®,ð[]Ý'è,·,é,É,Í[]A[[]'Ž®] f[]fjf…[][,Ì [•¶Žš—ñ,ÌfXf^fCf<] ,ðfNfŠfbfN,μ[]A[[]Ý'è,Ì'Î[]Û] f{fbfNfX,Ì^ê ——,©,ç[]u‹'<sup>2</sup>•\ަ,µ,½f^fXfN[]v,ðʻl'ð,µ,Ü,·[]B‹'<sup>2</sup>•\ަ,ðŽÀ[]sŒã,É•Ï[]X,Ü,½,Í'ljÁ,<sup>3</sup>,ê,½f^fXfN,âfŠf\ U[fX,É'Î,μ,Ä,Í[]A‹'²•\ަ,ª"K—p,¾,ê,Ü,1,ñ[]Bf^fXfN,âfŠf\[[fX,Ì•Ò[]W,ð[]s,Á,½[]ê[]‡,Í[]A"K‹X [fc[][f‹] f[]fjf…[][,Ì [,»,Ì'¼,ÌftfBf‹f^],ðfNfŠfbfN,µ,Ä[]A"C^Ó,ÌftfBf‹f^,ðfNfŠfbfN,µ,Ä,,¾,¾,□B

#### Q2. •p"É,ÉŽg,í,ê,éftfBf<f^,Í[]A[fc[][f<] f[]fjf...[][,ì [ftfBf<f^] fRf}f"fh,ÉfTfufRf}f"fh,Æ,µ,Ä'l'ð,Å,«,é,æ,¤,É,È,Á,Ä,¢,Ü,∙,ª[]A[‹'2•\ަ] ,µ,½,¢[]ê[]‡,É [,»,ì'¼,ìftfBf<f^] fTfufRf}f"fh,ð,»,ì"s"xŽÀ[]s,·,é,ì,Í'å•Ï,Å,·[]B‰½,©,¢,¢•û-@,Í, ,è,Ü,·,©[]H

А.

Shift fL[][,ð‰Ÿ,µ,È,ª,ç [fc[[f<] f[]fjf...[][,l [ftfBf<f^],of|fCf"f^,µ[]A-Ú"I, IftfBf<f^, ðfNfŠfbfN, ·, é, Æ[]AftfBf<f^Œ<‰Ê,ª [<'2•\ަ], 3,ê,Ü, ·[]B

### Q3. [Žg—p,·,éfŠf\[[fX] ftfBf‹f^,Ì'è‹`,ð•Ò[|W,µ,½,è[|Afhf||fbfvf\_fEf" fŠfXfg f{fbfNfX,ð•\ ަ,∙,éftfBf‹f^,ð[]V‹K,É[]ì[]¬,µ,½,¢,Ì,Å,∙,ª[]A‰Â"\,Å,∙,©[]H

А.

[Žg-p,·,éfŠf\[[fX] ftfBf<f^,Í"Á•Ê,ÈftfBf<f^,Ì,½,ß[]A'è<`,ð•Ò[]W,·,é,±,Æ,Í,Å,«,Ü,1,ñ[]B[fc[][f<] f[]fjf...[][,Ì [ftfBf<f^], of|fCf"fg,µ[,»,l'¼,lftfBf<f^],ofNfSfbfN, .,é,Æ[,»,l'¼,lftfBf<f^]f\_fCfAf[]fOf{fbfNfX,ª•\ ަ,<sup>3</sup>,ê,Ü,∙□B[□V‹K□ì□¬] ,ðfNfŠfbfN,µ,Ä□V,µ,¢ftfBf‹f^,ð□ì□¬,·,é,±,Æ,ª,Å,«,Ü,·,ª□Afhf□fbfvf\_fEf" fŠfXfg f{fbfNfX,ð•\ަ,·,éftfBf‹f^,Í[]ì[]¬,·,é,±,Æ,ª,Å,«,Ü,1,ñ[]B

## fKf"fgf`ff∏lfg

 $\vert$  >  $\check{Z}_{\xi}$ -â,ðfNfŠfbfN,µ,Ä,,¾,3,¢ $\Box$ B

 $\vert$ Q1. f^fCf€ fXfP∏f<,Ì∏ʻŽ®,ð•Ï∏X,µ,½,¢,Ì,Å,·,ª∏A,Ç,¤,·,ê,Î,æ,¢,Å,·,©∏H

 $\overline{\mathbf{y}}$ 02. - Ú "I. I "ú • t. Ö 'f' $\Box$  ^ Ú " ®. u. ½. ¢. I. Å. · . ª $\Box$ A. C. ¤. · . ê. I. æ. ¢. Å. · . ©  $\Box$ H

 $\vert$ Q3. fKf"fg f`ff<sup>[[fg]</sup>a,E<sup>[]</sup>i]¬,μ,½[]}Œ`fIfufWfFfNfg, ðfKf"fg fo<sup>[[</sup>[,Æ<sup>~</sup>A"®,μ, A"®,©,μ, ½, ¢

,Ì,Å,·,ª∏A,Ç,¤,·,ê,Î,æ,¢,Å,·,©∏H

<u>> | Q4. fKf"fg f`ff∏lfg∏ã,É"z'u,µ,½∏}Œ`flfufWfFfNfg,ð'l'ð,µ∏A[∏'Ž®] - [ftfHf"fg]</u><br>fRf}f"fh,ðŽÀ∏s,µ,½,Ì,Å,·,ª∏A‰½,à•Ï,í,è,Ü,י,ñ∏H

 $\vert$ Q5. []}Œ`•`‰æfc[[f<,Å[]ì[]¬,µ,½[]A•¡[]",Ì[]}Œ`fIfufWfFfNfg,ð"<sup>-</sup>Žž,É'l'ð,µ,½,¢,Ì,Å,·,ª[]A‰Â"\ ,Å,∙,©<u>∏H</u>

 $\overline{\mathbf{y}}$ <u>> | Q6. -{"ú,ì"ú•t,æ,è∏¶'¤,É•\ަ,¾ê,Ä,¢,é∏A,·,Å,É∏Á‱»,¾ê,½"ú•t,ì•"•ª,Éfpf^∏[f" (–ÔŠ|,¯,È,Ç) <br>,ð∏Ý'è,µ,½,¢,ì,Å,·,ª∏A‰Â"\,Å,·,©∏H</u>

 $\vert$  >  $\vert$ <u>Q7. fefLfXfq f{fbfNfX,É•¶Žš—ñ,ð"ü—ĺ,u,Ü,u,½∏B∏'Ž®,Ì∏Ý'è,ð•¶Žš,²,Æ,É•Ï∏X,u,½,¢,Ì,Å,·,ª∏A</u> %%<sup>A"</sup>\, A, ; ,©∏H

 $\overline{\phantom{1}}$ <u>Q8. fefLfXfg f{fbfNfX,ð∏∏¬,µ,½,è∏Af\_fuf<fNfŠfbfN,µ,ÄfefLfXfg f{fbfNfX,ð•Ò∏W,µ,æ,¤</u> <u>,Æ, ,é,Æ∏AfefLfXfg f{fbfNfX"à,Ì"wŒi,Ì∏F,È,Ç,ª•Ï,í,é,Ì,Å, ,ª∏A,È,º,Å, ,©∏H</u>

## Q1. f^fCf€ fXfP[][f‹,Ì[]'Ž®,ð•Ï[]X,μ,½,¢,Ì,Å,·,ª[]A,Ç,¤,·,ê,Î,æ,¢,Å,·,©[]H

A.

ftfHf"fg,âftfHf"fg fTfCfY,È,Ç,ð•Ï[]X,∙,é,É,Í[]A[[]'Ž®] f[]fjf…[][,Ì [•¶Žš—ñ,ÌfXf^fCf‹] ,ðfNfŠfbfN,µ,Ü,∙[]Bf^fCf€ fXfP[][f<,Ì[]'Ž®,Í[]Af^fCf€ fXfP[][f<'S'Ì,É[]Ý'è,Å,«[]Afvf[]fWfFfNfg ftf@fCf<,<sup>2</sup>,Æ,É•Û'¶,<sup>3</sup>,ê,Ü,·[]B

Q2. -Ú"l,Ì"ú•t,Ö'f'[],ˆÚ"®,μ,½,¢,Ì,Å,·,ª[]A,Ç,¤,·,ê,Î,æ,¢,Å,·,©[]H

A.

-Ú"l,Ìf^fXfN,ÌfKf"fg fo∏l,É^Ú"®,μ,½,¢[]ê[]‡,Í[]A,»,Ìf^fXfN,ÌfZf<,ð'I'ð,μ,Ä,©,ç [•W[]€] fc[][f<fo[][,Ì ['I'ð,µ,½ƒ^fXfN,ÖfWfff"fv] ,ðfNfŠfbfN,µ,Ü,∙[]B,Ü,½[]A[•Ò[]W] f[]fjf...[][,Ì [fWfff"fv] ,ðƒNfŠfbfN,µ,Ä∏A"C^Ó,Ì"ú•t,ÖfWfff"fv,∙,é,±,Æ,ª,Å,«,Ü,∙∏B

### Q3. fKf"fg f`ff□[fg□ã,É□ì□¬,µ,½□}Œ`fIfufWfFfNfg,ðfKf"fg fo□[,Æ~A"®,µ,Ä"®,©,µ,½,¢ ,Ì,Å,·,ª□A,Ç,¤,·,ê,Î,æ,¢,Å,·,©□H

А.

-Ú"l,Ì[]}Œ`flfufWfFfNfg,ð'l'ð,μ[]A[[]'Ž®] f[]fjfB[][,Ì [[]}Œ`] ,ðf|fCf"fg,μ [[]}Œ`,Ì[]Ý'è] ,ðƒNƒŠƒbƒN,µ,Ü,∙[]B[ƒTƒCƒY/"z'u] f^fu,Å,Í[]AflfufWfFfNfg,Ì^Ê'u,ðf^fCf€fXfP[][f<,É"Y•t,·,é,©[]A,Ü,½,Íf^fXfN,É"Y•t,·,é,©,ðŽw'è,·,é,± ,Æ,ª,Å,«,Ü,·□B,±,Ì□ê□‡,Í [ƒ^fXƒN,É"Y∙t] ,ðƒNƒŠƒbƒN,µ,Ü,·□B

#### Q4. fKf"fg f`ff[][fg[]ã,É"z'u,µ,1⁄2[]}Œ`fIfufWfFfNfg,ð'l'ð,µ[]A[[]'Ž®] - [ftfHf"fg] fRf}f"fh,ðŽÀ[]s,µ,½,Ì,Å,·,ª[]A‰½,à•Ï,í,è,Ü,י,ñ[]H

А.

fefLfXfg f{fbfNfX^ÈŠO,Ì[]}Œ`fIfufWfFfNfg,ð'I'ð,µ,Ä,¢,é,Æ,«,É [ftfHf"fg] fRf}f"fh,ðŽÀ[]s,µ,½[]ê[]‡,Í[]AfIfufWfFfNfg,ð'l'ð,·,é,Æ,«,ÉfAfNfefBfu,É,È,Á,Ä,¢ ,½fZf<,É'Î,µ,ÄftfHf"fg,Ì□Ý'è,ð,·,é,±,Æ,ª,Å,«,Ü,·□BfAfNfefBfu fZf<,Ì□s,Éf^fXfN,Ì□î•ñ,ª"ü—ĺ,ª,ê,Ä,¢ ,È,¢[]ê[]‡[]A[]Ý'è,Í-ªŒø,É,È,è,Ü,∙[]BfefLfXfg ƒ{fbfNfX,ª'I'ð,ª,ê,Ä,¢,é[]ê[]‡,Í[]AfefLfXfg f{fbfNfX,ÌftfHf"fg,ð∏Ý'è,Å,«,Ü,∙∏B

Q5. []}Œ`•`‰æfc[][f‹,Â[]ì[]¬,μ,½[]A•¡[]",Ì[]}Œ`fIfufWfFfNfg,ð"<sup>-</sup>Žž,É'l'ð,μ,½,¢,Ì,Å,·,ª[]A‰Â"\ ,Å,∙, ©∏H

А.

 $[] \} \times `{\mathsf{ffufWffFfNfg}}, \allowbreak [[](\allowbreak \acute{E}\, \hat{e}, \allowbreak \hat{A}, \allowbreak \frac{3}{4},\allowbreak \tilde{}^{\,\prime\,\prime} \allowbreak (\allowbreak \check{e}, \allowbreak \pm, \allowbreak \# \, \allowbreak \mathsf{a}, \allowbreak \mathsf{A}, \allowbreak \ast, \allowbreak \ddots, \allowbreak \Box \allowbreak B$ 

## Q6. -{"ú,Ì"ú•t,æ,è□¶'¤,É•\ަ,ª,ê,Ä,¢,é□A,·,Å,É□Á‰»,¾ê,½"ú•t,Ì•"•ª,Éfpf^□[f" (-ÔŠ|,¯,È,Ç) ,ð[]Ý'è,µ,½,¢,Ì,Å,∙,ª[]A‰Â"\,Å,∙,©[]H

А.

fKf"fg f`ff[][fg,lfpf^[][f",l[]A[fc[][f<] f[]fjf...[][,l [‰Ò"ŽžŠÔ,l•Ï[]X] ,Å[]Ý'è,3,ê,½ ["ñ‰Ò""ú] ,É'Î,µ,Ä,Ì,Ý∏Ý'è,·,é,±,Æ,ª,Å,«,Ü,·∏B["ñ‰Ò""ú] ^ÈŠO,Ì"ú•t,É'Î,µ,Äfpf^∏[f",Ì∏Ý'è,ð∏s,¤,± ,Æ,Í,Å,«,Ü,י,ñ□B[‰Ò"ŽžŠÔ,Ì•Ï□X] ,Å□Ý'è,μ,½□A,Ç,̃JfŒƒ"ƒ\_□[,ðƒ^fCf€fXfP□[ƒ‹,ÅŽg—p,∙,é,©,ð□A[□'Ž®] f□fjf…□[,ì [f^fCf€fXfP□[f<] ,ðfNfŠfbfN,µ,Ä•\ަ,¾,ê,é [f^fCf€fXfP□[f<] f\_fCfAf□fO f{fbfNfX,Ì ["ñ‰Ò""ú] f^fu,ÅŽw'è,·,é,±,Æ,ª,Å,«,Ü,∙[]B

## Q7. fefLfXfg f{fbfNfX,É•¶Žš—ñ,ð"ü—ĺ,μ,Ü,μ,½[]B[]'Ž®,Ì[]Ý'è,ð•¶Žš,²,Æ,É•Ï[]X,μ,½,¢,Ì,Å,·,ª[]A ‰Â"\,Å,·,©[H

А.

,Đ,Æ,Â,ÌfefLfXfg f{fbfNfX,É,Í[]A^êŽí—Þ,Ì[]'Ž®,¾,¯[]Ý'è,Å,«,Ü,∙[]B

#### Q8. fefLfXfg f{fbfNfX,ð□ì□¬,μ,½,è□Af\_fuf<fNfŠfbfN,μ,ÄfefLfXfg f{fbfNfX,ŏ•Ò□W,μ,æ,¤ ,Æ,∙,é,Æ∏AfefLfXfg f{fbfNfX"à,Ì"wŒi,Ì∏F,È,Ç,ª∙Ï,í,é,Ì,Å,∙,ª∏A,È,º,Å,∙,©∏H

А.

,±,ê,Í Microsoft Project 95 ,ÌfffUfCf",Å,·□BWindows 95 ,Å,Í□A•Ò□W't,ÌfefLfXfg f{fbfNfX,Ì"wŒi[]F,Æ•¶Žš,Ì[]F,Í[]A[fRf"fgf[][][f<fpflf<] - [‰æ-Ê],Ì [fffUfCf"],Å[]Ý'è,¾ê,½"z[]F,ª"K p,<sup>3</sup>,ê,Ü,·<sub>I</sub>BWindows NT ,Ì[]ê[]‡,Í[]A[fRf"fgf[][[f< fpflf<] - [‰æ-Ê,Ì[]F] ,Å[]Ý'è,<sup>3</sup>,ê,½"z[]F,ª"K—p,<sup>3</sup>,ê,Ü,·[]B

## **PERTf`ff**□[fg

 $\geq$  $\check{Z}_{\xi}$ -â,ðfNfŠfbfN, $\mu$ ,Ä,, $\frac{3}{4}$ , $\frac{3}{4}$ , $\frac{d}{d}$ B

- $\frac{\sum_{i=1}^{n}$ <u>Q1. f{fbfNfX,Æf{fbfNfX,ÌŠÔŠu,ð‹·,,µ,½,¢,Ì,Å,·ª∏A,Ç,¤,·,ê,Î,æ,¢,Å,·,©∏H</u>
	- <u>Q2.f{fbfNfX"à•",É•\ަ,<sup>3</sup>,ê,éftfB∏fffh,ð•Ï∏X,µ,½,¢,Ì,Å,·,ª∏A,Ç,¤,·,ê,Î,æ,¢,Å,·,©∏H</u>
- <u>Q3. f{fbfNfX,lŠOŠÏ,ð•Ï∏X,µ,½,¢,l,Å, ;ª∏A,Ç,¤, ;,ê,l̂,æ,¢,Å, ; ©∏H</u>

#### Q.1 f{fbfNfX,Æf{fbfNfX,ÌŠÔŠu,ð‹·,,µ,½,¢,Ì,Å,·,ª∏A,Ç,¤,·,ê,Î,æ,¢,Å,·,©∏H

A.

f}fEfX,Åfhf‰fbfO,·,é,±,Æ,É,æ,è[]Af{fbfNfX,Ì^Ê'u,ð•Ï[]X,·,é,±,Æ,ª,Å,«,Ü,·[]B[[]'Ž®] f[]fjf...[][,Ì [fŒfCfAfEfg,l`[]X[]V], ðfNfŠfbfN,µ,Ä[]AŽ©"®"I,Éf{fbfNfX,ð[]®—ñ,<sup>3</sup>,1,é,± ,Æ,ª,Å,«,Ü,·,ª□A,»,ÌŠÔŠu,ð•Ï□X,·,é,±,Æ,Í,Å,«,Ü,<sup>ı</sup>,ñ□B[fŒfCfAfEfg,Ì□X□V] ,ðŽÀ[]sŒã[]AŠú'Ò,·,錋‰Ê,ª"¾,ç,ê,È,©,Á,½[]ê[]‡,Í[]A'¼,Ì'€[]ì,ð,·,é'O,É [•Ò[]W] f[]fjf...[][,Ì [Œ¾,É-ß,· fŒfCfAfEfg] ,ðfNfŠfbfN,μ,Ä,,¾,3,¢[B

## Q2. ƒ{fbfNfX"à•",É•\ަ,¾,ê,éftfB∏[ƒ‹fh,ð•Ï∏X,μ,½,¢,Ì,Å,·,ª∏A,Ç,¤,·,ê,Î,æ,¢,Å,·,©∏H

A.

[['Ž®] f[]fjf...[][,l`[f{fbfNfX,lfXf^fCf<],ofNfŠfbfN,µ,Ü,·[]B[f{fbfNfX,lfXf^fCf<] f\_fCfAf[]fO f{fbfNfX,l`["à•"] f^fu,Å,Í[]Af{fbfNfX"à,É•\ަ,·,éftfB[][f<fh,ÌŽí—Þ,ð[]Å'å 5 ,Â,Ü,ÅŽw'è,Å,«,Ü,·[]B

## Q3. ƒ{fbfNfX,ÌŠOŠÏ,ð•Ï□X,μ,½,¢,Ì,Å,·,ª□A,Ç,¤,·,ê,Î,æ,¢,Å,·,©□H

A.

[[]'Ž®] f[]fjf...[][,Ì [f{fbfNfX,ÌfXf^fCf<] ,ðfNfŠfbfN,µ,Ü,·[]B[f{fbfNfX,ÌfXf^fCf<] f\_fCfAf[]fO f{fbfNfX,Ì [~g[]ü] f^fu,Å,Í[]A~g[]ü,ÌŽí—Þ,â[]F,ð•Ï[]X,·,é,±,Æ,ª,Å,«,Ü,·[]Bf{fbfNfX,ÌŒ`,ð'·•ûŒ`^ÈŠO,É•Ï[]X,·,é,± ,Æ,Í,Å,«,Ü,<del>≀</del>,ñ∏B

## $f \times f$ | [ $f$ g

 $\vert$  $\check{Z}_{\xi}$ -â,ðfNfŠfbfN,µ,Ä,,¾, $^3$ ,¢ $\Box$ B

<u>D Q1. [•\ަ] f∏fif...<sub>[]</sub>[,ì [fŒf|∏[fg] fRf}f"fh,ðŽÀ[]s,µ,Ä,Ü,Æ,ß,½fŒf|∏[fg,ð'¼,ÌfAfvfŠfP[][fVf‡f",Å—~—<br>p,µ,½,¢,Ì,Å,∙,ª∏A‰Â"\,Å,∙,©∏H<br>\_\_\_\_\_\_\_\_\_Q2. fŒf|∏[fg,Ìfwfbf ∏ âftfbf^∏ \* `<sup>;</sup>¬`/</u>

<u>03. fŒf|∏[fg,Ì"à—e,ð•Ï∏X,μ,½,¢,Ì,Å,·ª∏A,Ç,¤,·,ê,Î,æ,¢,Å,·,©∏H</u>  $\rightarrow$ 

# Q1. [•\ަ] f[]fjf…[][,Ì [fŒf|[][fg] fRf}f"fh,ðŽÀ[]s,µ,Ä,Ü,Æ,ß,½fŒf|[][fg,ð'¼,ÌfAfvfŠfP[][fVf‡f",Å—<br>~—p,µ,½,¢,Ì,Å,·,ª[]A‰Â"\,Å,·,©[]H

А.

fŒf|□[fg,Í^ó□ü,¾,¯,ª‰Â"\,Å□A'¼,ÌfAfvfŠfP□[fVf‡f",Å□Ä—~—p,·,é,±,Æ,Í,Å,«,Ü,1,ñ□B

## Q2. fŒf|□[fg,Ìfwfbf\_□[,âftfbf^□[,ð•Ï□X,μ,½,¢,Ì,Å,·,ª□A,Ç,¤,·,ê,Î,æ,¢,Å,·,©□H

A.

[•\ަ] f\]fjf...\][,ì [fŒf|\][fg] ,ðfNfŠfbfN,µ\]A[ft\][fU\][\]Y'è] ,ðf\_fuf<fNfŠfbfN,µ,Ü,·\]B[fŒf|\][fg-1⁄4] f{fbfNfX,©,ç-Ú"I,ÌfŒf|□[fg,ð'I'ð,µ [□Ý'è] ,ðfNfŠfbfN,µ,Ü,·□B[fy□[fW□Ý'è] f\_fCfAf□fO f{fbfNfX,©,ç [fwfbf\_[][] f^fu,Ü,½,Í [ftfbf^[][] f^fu,ðfNfŠfbfN,µ[]A[]Ý'è,ð•Ï[]X,µ,Ü,·[]B[fvf[]fWfFfNfg,Ì—v-ñ] ^ÈŠO,Ìfwfbf\_[][,âftfbf^[][,ð•Ï[]X,·,é,±,Æ,ª,Å,«,Ü,·[]B

## Q3. fŒf|□[fg,Ì"à—e,ð•Ï□X,μ,½,¢,Ì,Å,·,ª□A,Ç,¤,·,ê,Î,æ,¢,Å,·,©□H

А.

[fŒf|□[fg^ê——] f\_fCfAf□fO f{fbfNfX,©,ç [ft□[fU□[□Ý'è] ,ðfNfŠfbfN,μ,Ä ['I'ð] ,ðfNfŠfbfN,μ,Ü,·□B-Ú"I,ÌfŒf| [[fg,ðʻl'ð,μ,Ä [•Ò[]W] ,ðfNfŠfbfN,μ,Ü,∙[]BfŒf|[][fg"à—e,ÉŠÖ,∙,é[]Ú[]×,ÈŽw'è,ð[]s,¤,±,Æ,ª,Å,«,Ü,∙[]B

^ó∏ü

 $\vert$  $\check{Z}_{\xi}$ -â,ðfNfŠfbfN,µ,Ä,,¾, $3,$ ¢ $\Box$ B

 $\geq$ <u>Q1. fKf"fg f`ff[][fg,l̀f`ff[][fg,l̀•"•ª,¾,¯,ðˆó[]ü,µ,½,¢,l̀,Å,·ª[]A,Ç,¤,·,ê,l̂,æ,¢,Å,·,©?</u>

 $\vert$  $Q2.$  fKf"fg f`ff $\Box$ [fg, $i \cdot \lambda^{3/4}$ ,  $\delta$ ^6 $\Box$ ü,µ,½,¢,Ì,Å,·,ª $\Box A, C, \Xi, \cdot, \hat{e}, \hat{I}, \mathcal{Z}, \phi, \hat{A}, \cdot, \odot$ ?

<u>D Q4. ‰j•ûŒü,Ö 2 fy∏fW^È∏ã,É"n,éfKf"fg f`ff∏lfg,âfŠf\∏fX fV∏lfg,ð^ó∏ü,∙,é∏ê∏‡∏AŽw'è,µ,½—</u><br>ñ,ð-^fy∏lfW,É^ó∏ü,µ,½,¢,Ì,Å,∙,ª∏A,Ç,Ì,æ,¤,É,∙,ê,Î,æ,¢,Å,∙,©?  $\overline{\phantom{a}}$ 

## Q1. fKf"fg f`ff□[fg,Ìf`ff□[fg,Ì•"•ª,¾,¯,ðˆó□ü,μ,½,¢,Ì,Å,·,ª□A,Ç,¤,·,ê,Î,æ,¢,Å,·,©□H

А.

fKf"fg fe[[fuf<,Ì,·,×,Ä,Ì—ñ•[],ð 0 ,É,·,é,Æ[]Afe[[[fuf<,Ì•"•ª,Í^ó[]ü,<sup>3</sup>,ê,Ü,<sup>1</sup>,ñ[]B

## Q2. fKf"fg f`ff□[fg,l•\,¾,¯,ðˆó□ü,µ,½,¢,l,Å,·,ª□A,Ç,¤,·,ê,l̂,æ,¢,Å,·,©□H

A.

[•\ަ] f□fjf...□[,ì [,»,ì'¼,Ìfrf...□[] ,ðfNfŠfbfN,μ□A[f^fXfN fV□[fg] ,ð'l'ð,μ,Ä ["K—p] ,ðfNfŠfbfN,μ,Ü,·□B ,Ü,½,Í□AfKf"fg ƒ`ff□[fg,ð•\ަ,μ,½,Ü,Ü [ftf@fCf<] f□fjf…□[,Ì [ˆó□ü] ,ðfNfŠfbfN,μ□A[•ªŠ,,fo□[,Ì□¶'¤,ðˆó□ü] f`fFfbfN f{fbfNfX,ðflf",É,µ,Ä^ó[]ü,µ,Ü,∙[]Bfy[][fW,̉E'[,É—]"',ª, ,é[]ê[]‡,Í[]AfKf"fg  $f$ `ff $\Box$ [fg,Ì $\Box\P'$ [,Ì•"•ª,ª^ó $\Box$ ü,ª,ê,Ü,· $\Box B$ 

Q3. fKf"fg f`ff□[fg,ðˆó□ü,·,é,Æ,«□A‰æ-Ê,ÉŒ©,¦,Ä,¢,é—ñ,¾,¯,ðˆó□ü,μ,½,¢,Ì,Å,·,ª□A,Ç,Ì,æ,¤ ,É,∙,ê,Î,æ,¢,Å,∙,©∏H

А.

[ftf@fCf<] f[]fjf...[][ [fy[][fW[]Y'è] ,ðfNfŠfbfN,µ[]A[·\ަ] f^fu,Ì [,·,×,Ä,Ì—ñ,ð^ó[]ü] f`fFfbfN f{fbfNfX,ðflft ([]~,ª•t,¢,Ä,¢,È,¢[]ó'Ô),É,μ,Ü,·[]Bƒ`fFfbfN f{fbfNfX,ªflf",É,È,Á,Ä,¢,é[]ê[]‡,Í[]Aʻl'ð,<sup>ҙ</sup>,ê,Ä,¢ ,éfe∏[fuf<,É'è‹`,ª,ê,Ä,¢,é,·,×,Ä,Ì—ñ,ª^ó[]ü,ª,ê,Ü,·[]B

#### Q4. ‰¡∙ûŒü,Ö 2 fy∏fW^È∏ã,É"n,éfKf"fg f`ff∏[fg,âfŠf\∏fX fV∏[fg,ð^ó∏ü,∙,é∏ê∏‡∏AŽw'è,µ,½ ñ,ð-ˆfy∏fW,Ɉó∏ü,µ,½,¢,Ì,Å,·,ª∏A,Ç,Ì,æ,¤,É,·,ê,Î,æ,¢,Å,·,©∏H

А.

[ftf@fCf<] f[]fjf...[][, I [fy[][fW[]Y'è] ,ðfNfŠfbfN,µ[]A[•\ަ] f^fu,l [[]¶,©,ç [xx] —ñ-

Ú,Ü,Å,ð,·,×,Ä,Ìfy□[fW,É^ó□ü] f`fFfbfN f{fbfNfX,ðflf" (□~,ª•t,¢,½□ó'Ô) ,É,µ,Ü,·□B□¶'[—ñ,©,ç"ü—Í,µ,½□"'l,Ì —ñ,Ü,Å,ª-^fy∏[fW,É^ó∏ü,<sup>3</sup>,ê,Ü,∙∏B

### Q8. fXfPfWf...[][f<,É[]V,µ,¢fJfŒf"f\_[][,ð'ljÁ,∙,é,É,Í?

A.

Microsoft Project 95 ,É,Í[]A[-éŠÔ[]ì<Æ] ,Æ [24 ŽžŠÔ'Ì[]§] ,Ì 2 ,Â,Ì[]V,µ,¢fJfŒf"f [][,ªŠÜ,Ü,ê,Ä,¢,Ü,·[]B,± ,ê,ç,ÌfJfŒf"f\_[][,ðŽg—p,∙,é,É,Í[]A[ftf@fCf<] f[]fjf...[][,Ì [fvf[]fWfFfNfg[]î•ñ],ðfNfŠfbfN,µ[]A[Žg—p,∙,éfJfŒf"f\_[][] f{fbfNfX,Å [•W∏€]∏A[24ŽžŠÔ 'Ì∏§],Ü,½,Í [–éŠÔ∏ì‹Æ] ,Ì,¢, ¸,ê,©,ðʻI'ð,μ,Ü,∙∏B,Ü,½∏A[fŠf\∏[fX∏î•ñ] f\_fCfAf[]fO f{fbfNfX,Ì [Šî-{fJfŒf"f\_[][-½] f{fbfNfX,Å'I'ð, ,é,±,Æ,à,Å,«,Ü, []B ,±,ê,ç,ÌfJfŒf"f\_[][,ŏ•Ò[]W,µ[]Afvf[]fWfFfNfg,ÌŠù′èfJfŒf"f\_[][,Æ,Í,µ,È,¢[]ê[]‡[]A,Ü,½,ÍfŠf\ [[fX,ÌfJfŒf"f\_[[I,Æ,μ,Ä"K—p,μ,È,¢[]ê[]‡,Í[]A"Á'è,Ìfvf[]fWfFfNfg\_ftf@fCf‹,ÉfJfŒf"f\_[[I,ðfRfs[][,·,é,± ,Æ,ª,Å,«,Ü,·□B,»,ê,É,Í□A[•\ަ] f□fjf...□[,ì [,»,Ì'¼,Ìfrf...□[] ,ðfNfŠfbfN,μ□A[□\□¬"à—e•Ï□X] ,ðfNfŠfbfN,μ,Ü,·□B ,±,ê,ç,ÌfJfŒf"f\_[][,ª"K[]Ø,Å,È,¢[]ê[]‡,Í[]AfJfŒf"f\_[][,ð•\ަ,µ,Ä [fc[][f<] f[]fjf…[][,Ì [‰Ò"ŽžŠÔ,Ì•Ï[]X] ,ðfNfŠfbfN,μ∏A[‰Ò"ŽžŠÔ,Ì∙Ï∏X] f\_fCfAf∏fO f{fbfNfX,©,ç∏A∏V,μ,¢fJfŒf"f\_∏[,ð∏ì∏¬,∙,é,±,Æ,ª,Å,«,Ü,∙∏B

### Q16. ft[[fU[[fY fKfCfh^ÈŠO,ÉŽQ[]Æ,Å,«,é[]î•ñ,Í?

A.

Microsoft Project 95 ,É,Í[]AŽg,¢,â,·,,í,©,è,â,·,¢flf"f‰fCf" fwf‹fv,ª—p^Ó,<sup>3</sup>,ê,Ä,¢,Ü,·[]Bflf"f‰fCf" fwf‹fv,ðŽg —p,·,é,É,Í[]A[fwf‹fv] f[]fjf…[][,Ì [fgfsfbfN,ÌŒŸ[]õ] ,Ü,½,Í [fAf"fT[][ fEfBfU[][fh] ,ðfNfŠfbfN,µ,Ü,∙[]BMicrosoft Project 95 ,Ìfwf‹fv,ÉŠÖ,·,é[jî•ñ,ŏ•\ަ,·,é,É,Í[]AfAf"fT[][ fEfBfU[][fh,Åflf"f‰fCf" fwf‹fv,ÌŽg,¢•û,ÉŠÖ,·,鎿â,ð"ü—Í,µ,Ä,,¾,<sup>з</sup>,¢∏B

Microsoft Project 95 ,Å,Í[]A,<sup>3</sup>,c,É"Á'è,Ì[]€-Ú,ÉŠÖ,µ,Ä[]à-¾,µ,½fefLfXfg ftf@fCf<,ð—p^Ó,µ,Ä,¢

,Ü,∙□BŽŸ,ÉŽ¦,∙ftf@fCf<,Í□AMicrosoft Project 95 ,ÌftfHf<f\_,ÉŠÜ,Ü,ê,Ä,¢,Ü,∙□B,Ü,½□Aflf"f‰fCf" fwf<fv,Ì [-ÚŽŸ] f^fu,Å [flf"f‰fCf" fŠftf@fŒf"fX] ,ðf\_fuf‹fNfŠfbfN,µ[]A [‹Z[]p[i`•ñ] ,ðf\_fuf‹fNfŠfbfN,µ,ÄŽQ[]Æ,·,é,± ,Æ,à,Å,«,Ü,∙∏B

DATABASE.WRI : Microsoft Project 95 ,δff[][f^fx[][fX ftf@fCf<,Æ,μ,Ä•Û'¶,·,é<@"\,lŽg—p•û-@ SETUP.WRI: Microsoft Project 95 , ifZfbfgfAfbfv, É, Â, ¢, Ä, ilda-3/4

TEMPLATE.WRI : Microsoft Project 95 ,ÉŠÜ,Ü,ê,Ä,¢,éfef"fvfŒ[[[fgftf@fCf<,É,Â,¢,Ä,Ì[]à-¾

SAMPLES.WRI: Microsoft Project 95 ,ÉŠÜ,Ü,ê,Ä,¢,é VBAfAfhfCf"‹y,Ñ VB fTf"fvf‹ ftf@fCf‹,É,Â,¢,Ì []à-¾ MPXFILE.WRI : MPX ftf@fCf‹Œ`Ž®,É,Â,¢,Ä,Ì∏à-¾

TMPLTWIZ.WRI: fef"fvfŒ[][fg fEfBfU[][fh fAfvfŠfP[][fVf#f", lŽg-p. û-@

FILEOPEN.WRI: Microsoft Project 95 ,Æ,Ù,©,Ìfo[[fWf#f",Ì Microsoft Project 95 ftf@fCf<,̌݊·[]«,É,Â,¢ Ä,

VBATOOLS.TXT : Microsoft Project 95 , ÅŽg-p, ·, é, ±, Æ, ª, Å, «, é VBA fAfhfCf", lfTf"fvf‹fvf[lfOf‰f€

## Q24. [ff①[f^fx①[fX ftf@fCf‹,ðŠJ,] fRf}f"fh,¨,æ,Ñ [ff①[f^fx①[fX ftf@fCf‹,Æ,μ,ĕۑ¶] fRf}f"fh,ªŽg—p,Å,«,È,¢?

A.

ŽŸ,Ì,æ,¤,È-â'è,ª,È,¢,©,Ç,¤,©,ðŠm"F,µ,Ä,,¾,<sup>3</sup>,¢∏B

1) [DLL Œ`Ž®, iftf@fCf<, ð"Ç, Ý[]ž, Þ, Æ, «, É Do Save To Database fvf[]fV[[fWff, ÅfGf‰[[, ª"[]¶, µ, Ü, µ, ½[]B] ,Æ,¢,¤fGf‰∏ f∏fbfZ∏[fW,ª∙\ަ,¾,ê,½∏ê[]‡,Í[]A,·,×,Ä,Ì•K—v,Èftf@fCf‹,ªfZfbfgfAfbfv,¾,ê,Ä,¢,Ü,1,ñ[]B fZfbfgfAfbfvŽž,É[]A[•W[]€fZfbfgfAfbfv] ,Ü,½,Í [[]Â[]¬fZfbfgfAfbfv] ,ὄ'I'ð,μ,Ä Microsoft Project 95 ,ðfZfbfgfAfbfv,μ,½[]ê[]‡[]Aff[][f^fx[][fX ftf@fCf<,Æ,μ,ĕۑ¶,·,é‹@"\,Ì ODBC fRf"f| [iflf"fg,ÍfZfbfgfAfbfv,<sup>3</sup>,ê,Ü,<sup>1</sup>,ñ[|B,±,ê,ç,Ìftf@fCf<,ðfZfbfgfAfbfv,·,é,É,Í[|AfZfbfgfAfbfv fvf[|fOf‰f€ δ|]Ä"x‹N" ® ,μ,Ä[]A['ljÁ/[]í]œ] ƒ{ƒ^ƒ",ðƒNƒŠfbƒN,μ,Ü,·[]BƒZƒbfgƒAƒbƒv,ÌŽí—Þ,ðʻI'ð,·,éƒ\_ƒCƒAƒ[]fO, f{fbfNfX,ª•\ަ,<sup>3</sup>,ê,½,ç∏A[fc∏[f<] ,ðfNfŠfbfN,µ,Äʻl'ð,µ∏A[flfvfVf‡f",Ì•Ï∏X] f{f^f",ðfNfŠfbfN,µ,Ü,∙[]B[ff[][f^fx[][fX ft[][fefBfŠfefB] f`fFfbfN f{fbfNfX,ªfIf",É,È,Á,Ä,¢ ,é,Ì,ðŠm"F,μ,Ä□A[OK] ,ðƒNƒŠƒbƒN,μ□A'±,¯,Ä [Œp'±] ƒ{ƒ^ƒ",ðƒNƒŠƒbƒN,μ,Ü,·□B ff⊡[f^fx⊡[fX ft⊡[fefBfŠfefB,Ìftf@fCf<,ªfZfbfgfAfbfv,<sup>3</sup>,ê⊡Aff⊡[f^fx□[fX ftf@fCf<,Æ,µ,ĕۑ¶,∙,é‹@"\,ª□<sup>3</sup>,µ,-"®[]ì,·,é,æ,¤,É,È,è,Ü,·[]B,±,Ì‹@"\,ÌŽg—p•û-@,Ì[]Ú[]×,É,Â,¢,Ä,Í[]ADATABASE.WRI ftf@fCf‹,ðŽQ[]Æ,μ,Ä,-, $\frac{3}{4}$ , $\frac{3}{4}$ , $\frac{4}{18}$ 2) If}fNf∏ 'SaveToDatabase' ,ªŒ©,Â,©,è,Ü,<sup>1</sup>,ñ∏B],Ü,½,Í [f}fNf∏ 'OpenFromDatabase'

ac©,Â,©,è,Ü,י,ñ∏B] ,Æ,¢,¤fGf‰∏ f∏fbfZ∏[fW,ª∙\ަ,יْ,ê,é∏ê∏‡,Í∏AGLOBAL.MPT ftf@fCf ,Á,½,ñ[jí[]œ,<sup>3</sup>,ê,Ä[]AMicrosoft Project 95 ,É,æ,Á,Ä[]Ä[]ì[]¬,<sup>3</sup>,ê,Ä,¢,Ü,·[]BGLOBAL.MPT ftf@fCf<,ª[]Ä[]ì[]¬,<sup>3</sup>,ê,½[]ê[]‡[]A,»,Ìftf@fCf<,ÉŠÜ,Ü,ê,Ä,¢,éf}fNf[],Í[]Ä[]ì[]¬,<sup>3</sup>,ê,Ü,<sup>1</sup>,ñ[]B SaveToDatabase f}fNf[],lfR[][fh,ðŠÜ,Þ,æ,¤,É GLOBAL.MPT ftf@fCf<,ð[]C[]<sup>3</sup>,·,é,É,l[]A BACKUP.MPT ftf@fCf<,ð GLOBAL.MPT ,Æ,µ,ÄfRfs∏,µ∏AMicrosoft Project 95 ,ð∏Ä‹N" ®,µ,Ü,∙∏BBACKUP.MPT ftf@fCf‹,ÍŠù'è,Ì GLOBAL.MPT ftf@fCf<,lfRfs[[,A,.[]BŠù'è,l GLOBAL.MPT ftf@fCf<,l[]A'Ê[]í Microsoft Project 95 ,Æ"<sup>-</sup>Žž,ÉfZfbfgfAfbfv,<sup>3</sup>,ê,éftf@fCf<,Å,∙□B

#### Q19. Microsoft Project 95 ,Å aZ©"®ŒvŽZ,<sup>3</sup>,ê,éftfB [[f‹fh,ð"ÆŽ©,É [Y'è,·,é,É,Í?

Α.

Microsoft Project 95 ,É,Í []AVBA ,ªŠÜ,Ü,ê,Ä,¢,Ü, []BVBA ,ðŽg-p, , é,Æ []A,Ù,Æ,ñ,Ç, , x,Ä,Ì • Kv,È'l,ðŒvŽZ,·,éf}fNf[],ð[]ì[]¬,µ[]AŒvŽZŒ‹‰Ê,ð ["Ô[]†] ftfB[][f‹fh,É•\ަ,·,é,±,Æ,ª,Å,«,Ü,·[]B ,½,Æ,¦,Î[]AŽŸ,Ìf}ƒNf[],ÍŠef^fXƒN,Ì[]I—1"ú,©,çŠJŽn"ú,ð^ø,«[]AŒvŽZŒ‹‰Ê (Œp'±ŠúŠÔ) ,ð["Ô[]†1] —ñ,É•\ ަ,µ,Ü,∙∏B

Sub Macro1() Dim t As Object For Each t In ActiveProject. Tasks If Not (t Is Nothing) Then  $t.Number1 = t.Finish - t.Start$ End If Next t End Sub

## Q14. Microsoft Project 95 ,Æ'g,Ý[]‡,í,<sup>1</sup>,ÄŽg—p,Å,«,é"dŽqf[][[f< fVfXfef€,Í?

A.

Microsoft Project 95 ,Æ'g,Ý[]‡,í,<sup>1</sup>,ÄŽg—p,Å,«,é"dŽqf[][[f< fVfXfef€,É,Â,¢,Ä,Í[]ASETUP.WRI ,l¢Microsoft Project 95 f□□[fNfOf<□[fv<@"\,ifZfbfgfAfbfv£,ðŽQ□Æ,µ,Ä,,¾,3,¢□B
## Q15. Microsoft Project 95 ,Åf[][[fNfOf<[][fv,lf[]fbfZ[][fW,ÉftfB[][f<fh,ð'ljÁ,∙,é,É,Í?

А.

Microsoft Project 95 ,Å,Í[]Af[][[fNfOf<[][fv,Ìf][fbfZ[][fW,ÉftfB[][f<fh,ð'ljÁ,Å,«,Ü,·[]B'Ç %oÁ,µ,½ftfB□[f<fh,É,Íf□fbfZ□[fW,ÌŽóŽæ□l,ª□î•ñ,ð"ü—Í,Å,«□A"ü—Í,µ,½□î•ñ,ÍŒª,Ìfvf□fWfFfNfg,É"½ %of, 3, ê, Ü, ·□B,±,Ì<@"\,ðŽg—p,·,é,É,Í□A[fc□[f<] f□fjf...□[,Ì [ft□[fU□[lY'è] ,ðf|fCf"fg,µ□A[f□][fNfOf<□[fv] ,ðfNfŠfbfN,µ,Ü,∙[]B[f[][[fNfOf‹[[fv,Ìf†[][fU[][]Ý'è] f\_fCfAf[]fO f{fbfNfX,ÌfIfvfVf‡f",Ì[]Ú[]×,É,Â,¢,Ä,Í[]A[fwf‹fv] f{f^f",ðfNfŠfbfN,∙,é,©[]A,Ü,½,Í Microsoft Project 95 ,ÌfIf"f‰fCf" fwf‹fv,Å[]uf[][[fNfOf‹[][fv f<sub>□</sub>fbfZ□[fW,Ìf†□[fU□[□Ý'è□v,ðŽQ□Æ,µ,Ä,,¾,¾,□B

## Q5. [,±,Ìftf@fCf‹,Í"C,ΎŽæ,è∏ê—p,ÅŠJ,©,ê,Ä,¢,é,½,ß∏AGLOBAL.MPT ,É∏ã∏',«∙Û'¶,Å,«,Ü,יٌ,ñ∏B] ,Æ,¢,¤f❑fbfZ❑[fW,ª∙∖ަ,¾,ê,½⊡ê⊡‡,Ì'Î⊡^∙û-@,Í?

A.

,±,Ìf∏fbfZ∏[fW,Í∏AMicrosoft Project 95 ,ð‹Ν"®,μ,Ä GLOBAL.MPT ftf@fCf‹,ð∏Å∏‰,ÉŠļ,¢ ,½,Æ,«[]AGLOBAL.MPT ftf@fCf<,ª"Ç,ÝŽæ,è[]ê—p,¾,Á,½[]ê[]‡,É•\ަ,¾ê,Ü,∙[]BGLOBAL.MPT ftf@fCf‹,É,Í[]AMicrosoft Project 95 ,ÌŠù'è,Ì[]Ý'è[]A[]'Ž®[]Ý'è,ÌflfvfVf‡f"[]A,¨,æ,Ñf}ƒNf[],ªŠÜ,Ü,ê,Ä,¢ ,Ü,·∏B^È'O,É∏ì‹Æ,µ,½fvf∏fWfFfNfq,Ìff∏[f^,ÍŠÜ,Ü,ê,Ä,¢,Ü,<del>'</del>,ñ∏B ,±,Ìf□fbfZ□[fW,ª•\ަ,¾,ê,é,Æ□A'±,¯,Ä [-¼'O,ð•t,¯,ĕۑ¶] f\_fCfAf□fO f{fbfNfX,ª•\ ަ,¾ê□AfOf□□[fof‹,È□î•ñ,ð□V,µ,¢□ê□Š,ɕۑ¶,·,é,æ,¤,É,È,è,Ü,·□B,±,Ì,Æ,«□AŠù'¶,Ì Microsoft Project 95 ,Ìftf@fCf‹ (MPP ftf@fCf‹) ,É[]ã[]',«•Û'¶,μ,È,¢,æ,¤,É'[]^Ó,μ,Ä,-,¾,¾,¢[]BfOf[][[[fof<,È[]î•ñ,ð•Û'¶,·,é[]ê[]‡,Í[]A•Û'¶,·,éftf@fCf<,É GLOBAL.MPT ,Æ-¼'O,ð•t,¯[]A"Ç,ÝŽæ,è/[]',«[]ž,Ý,ÌfAfNfZfXŒ ,ðŽ[],Á,Ä,¢,é[]ê[]Š,ɕۑ¶,µ,Ü,∙[]B•Û'¶,∙,é•K—v,Ì, ,é[]'Ž®[]Ý' è,Ì•Ï∏X,ª,È,¢∏ê∏‡,Í∏A,±,Ìf fCfAf∏fO f{fbfNfX,Å [fLfff"fZf<] ,ðfNfŠfbfN,µ,Ü,∙∏B∏ì‹Æ,µ,Ä,¢ ,½fvf∏fWfFfNfg,Ìff∏[f^,ª∏Á‹Ž,¾,ê,Ä,µ,Ü,¤,±,Æ,Í, ,è,Ü,1,ñ∏B GLOBAL.MPT ftf@fCf<,ª"Ç,ÝŽæ,è[]ê—p,É,È,Á,Ä,¢,é[]ê[]‡[]A,¢,,Â,©,Ì—[]—R,ª[]I,¦,ç,ê,Ü,·[]B 1) "Ç,ÝŽæ,è[]ê—p,É,È,Á,Ä,¢,éflfbfgf[][[fN,Ì[]ê[]Š,©,ç GLOBAL.MPT ftf@fCf<,ðŠJ,¢,½[]ê[]‡[]B 2) GLOBAL.MPT ftf@fCf<Ž©'Ì,ª"Ç,ÝŽæ,è[]ê—p,É[]Ý'è,<sup>3</sup>,ê,Ä,¢,é[]ê[]‡[]B Microsoft Project 95 ,Å,Í[]AWindows 95 ,Ì[]ê[]‡,Í [ƒXƒ^[][fg] ƒ{ƒ^f",Ì [ŒŸ[]õ] f[]fjf...[][,ðŽg,Á,Ä[]AWindows NT 3.51 ,Ì□ê□‡,Í [ftf@fCf<f}fl□[fWff□[] ,Ìftf@fCf<,Ì [ŒŸ□õ] ,Å□AGLOBAL.MPT ftf@fCf<,ŏŒŸ□õ,µ,Ü,·□B,± ê,ç,ÌftfHf‹f\_,É GLOBAL.MPT ftf@fCf‹,ªŒ©,Â,©,ç,È,¢,Æ[]AŽŸ,É WINPROJ.EXE ftf@fCf‹,ªŠÜ,Ü,ê,Ä,¢, éftfHf‹f ,ðŒŸ∏õ,µ,Ü,∙∏BWINPROJ.EXE ,ªŠÜ,Ü,ê,Ä,¢,éftfHf‹f ,É,à GLOBAL.MPT, ftf@fCf<,ª,È,¢∏ê∏‡,Í∏A∏V,µ,∏ì∏¬,<sup>3</sup>,ê,Ü,∙∏B